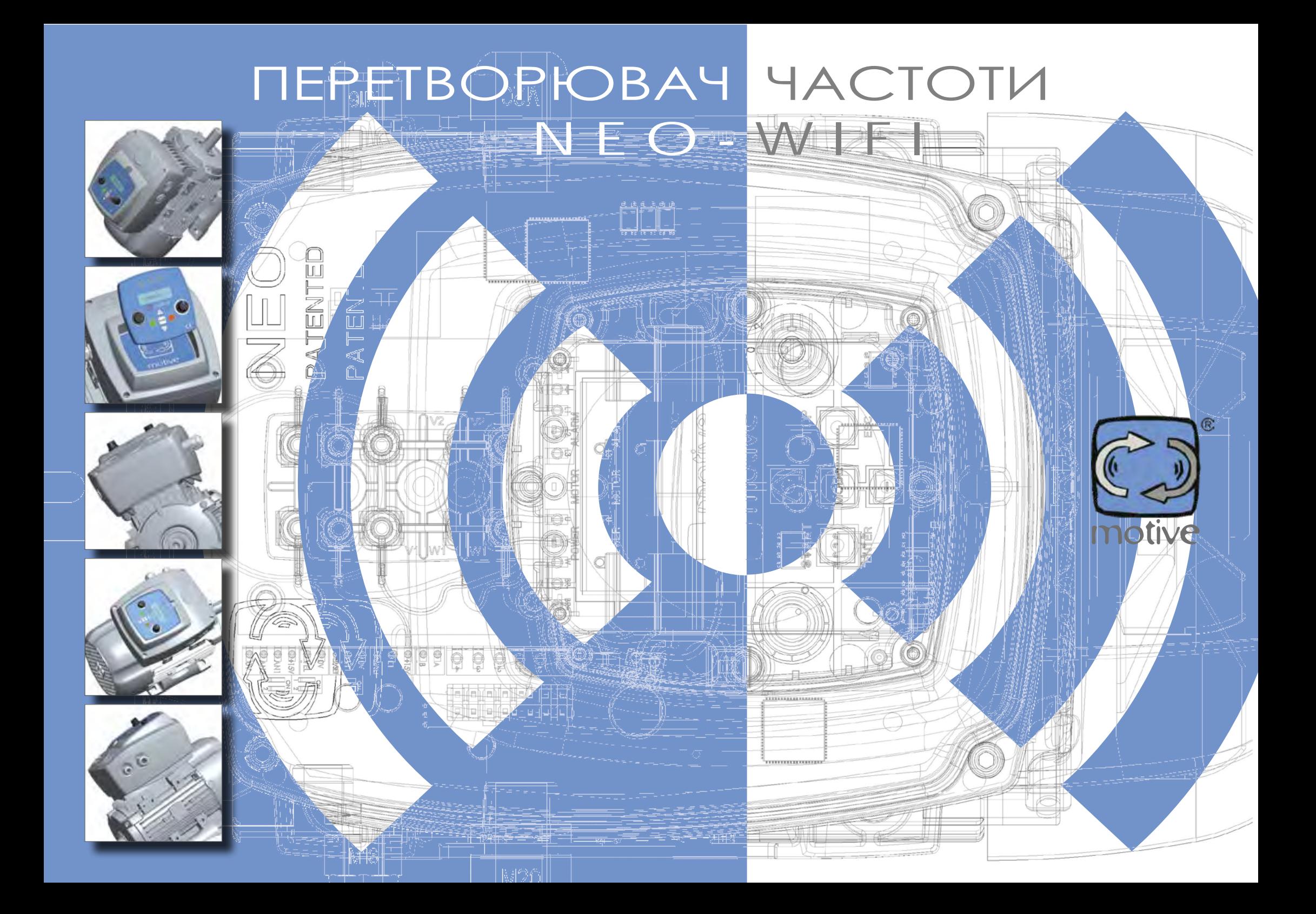

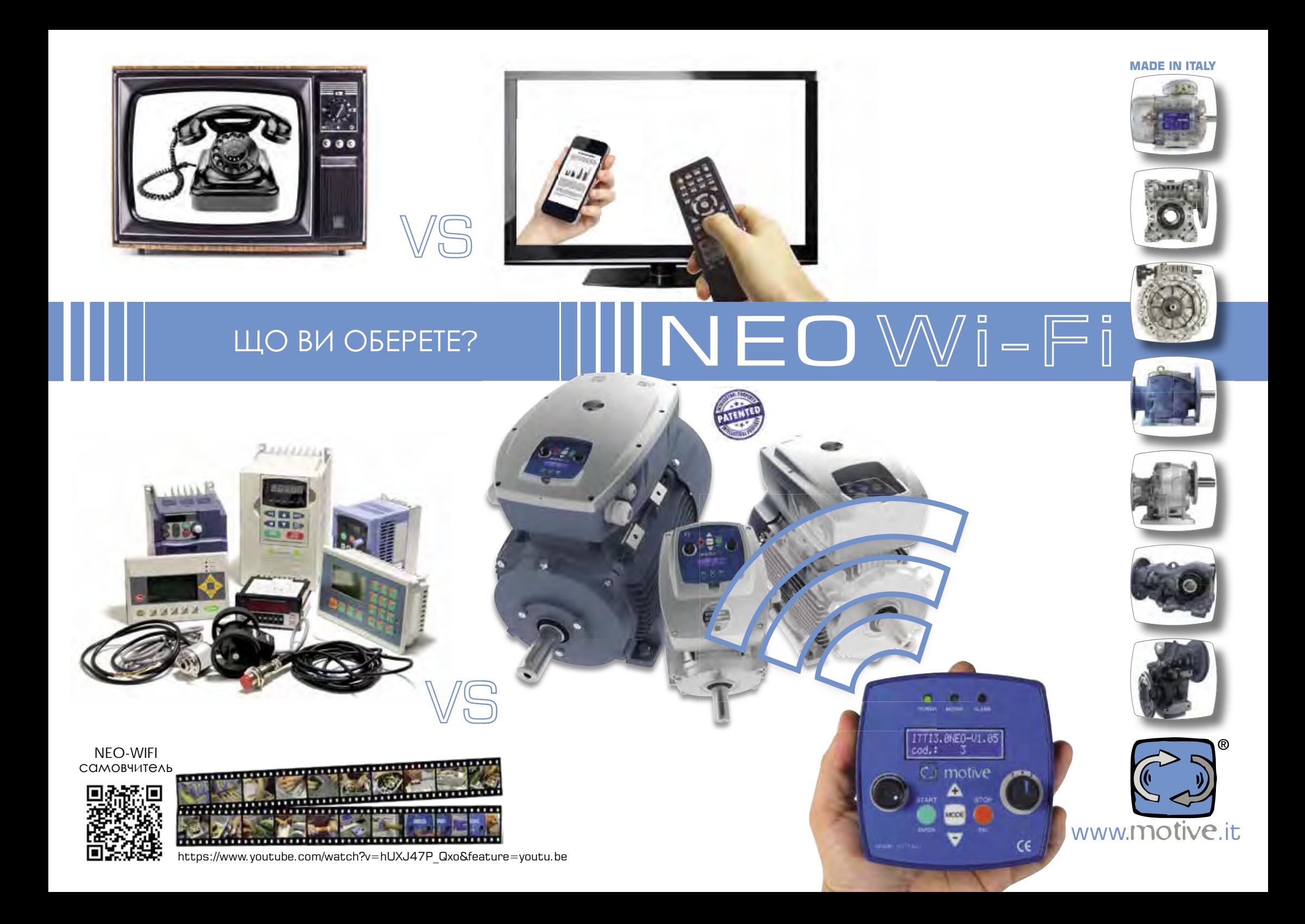

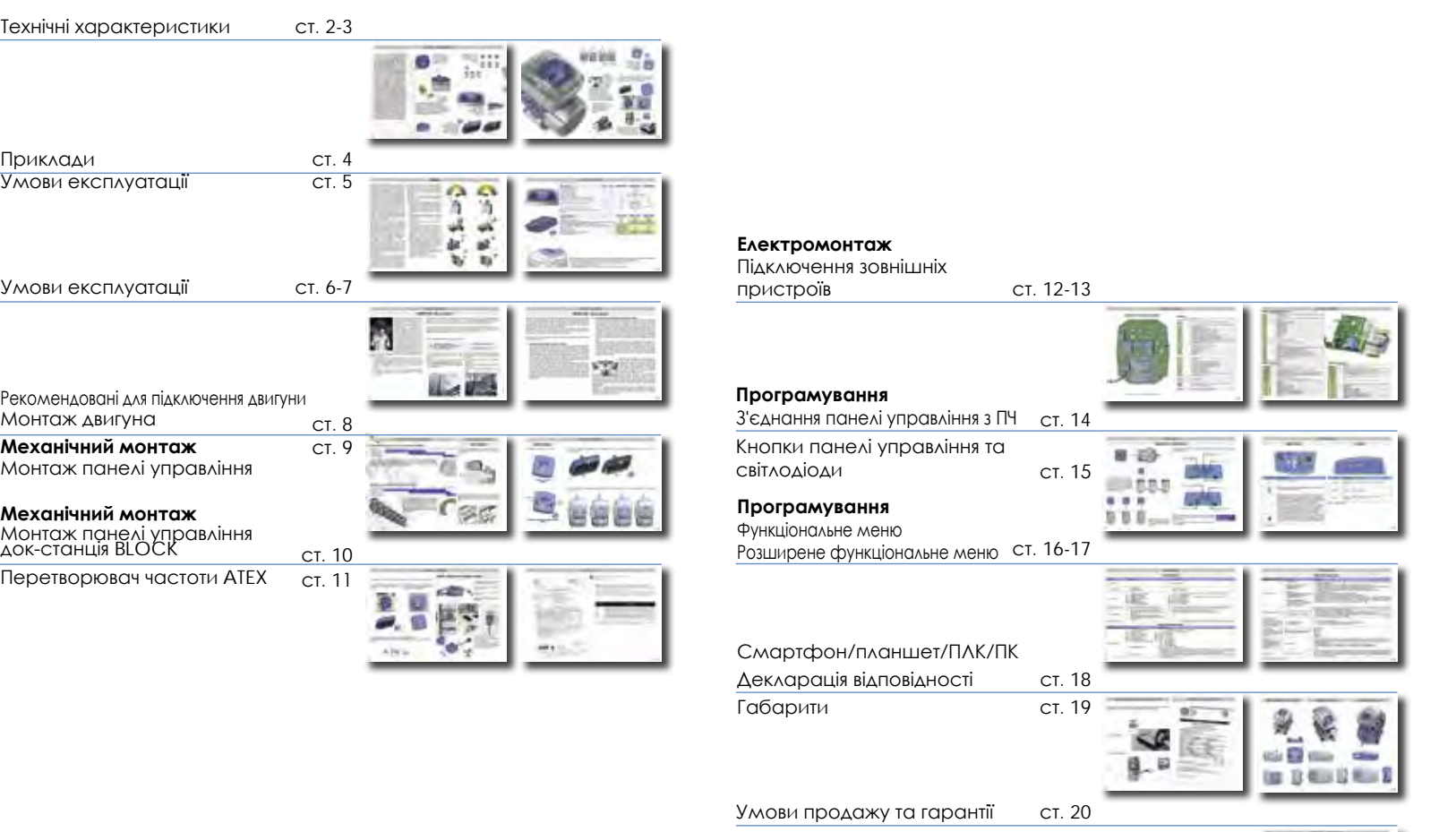

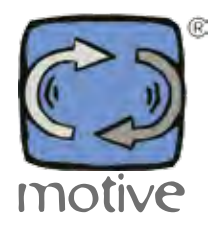

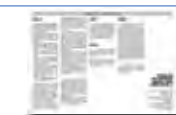

### ТЕХНІЧНІ ХАРАКТЕРИСТИКИ

Метою інтегрованого двигуна-перетворювача є економія часу та зниження витрат на підготовку, встановлення, підключення, програмування та тестування системи двигун +перетворювач частоти, а також небезбеки, від помилок що виникають під час роботи. Однак до появи NEO-WiFi існували фактори, які обмежували використання двигунперетворювачів: необхідний ступінь захисту (мотори можна встановлювати на відкритому повітрі, а перетворювачі частоти – ні) і той факт, що мотор-перетворювач, а отже і його панель управління, залишаються віддаленими від того, хто ним управляє (уявіть, наприклад, вентилятор, що знаходиться на даху). Компанія Motive вирішила обидві проблеми за допомогою NEO-WiFi, запатентованого, простого у використанні, IP65, зі знімним пультом управління, бездротовим дистанційним управлінням, живленням від індукції при розміщенні в корпусі на двигуні або від літієвих акумуляторів. Маючи найбільш передові характеристики серед інших перетворювачів частоти, NEO-WiFi, завдяки своїм інноваційним рішенням, розроблений як конкурентоспроможна та зручна для користувача інтегрована система "під ключ", з усіма частинами, двигуном, перетворювачем частоти та управлінням, призначеними для використання поза приміщеннями, та зі стандартним пультом дистанційного управління. Таким чином, виробники насосів, вентиляторів та інших машин можуть запропонувати готовий продукт "для підключення", не перекладаю-чи ризиковану і дорогу установку на своїх клієнтів. Клієнтам залишається тільки вставити штекер у будь-якому місці в розетку, і вирішити, чи хочу вони носити пульт управління з собою.

2

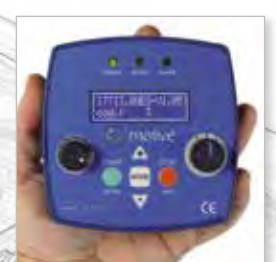

Дистанційне та бездротове програмування та управління. Відчутне зниження витрат на встановлення.

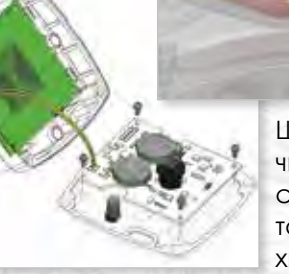

Щоб забезпечити високий ступінь захисту та усунути крихкі і складні

роз'єми, пульт управління автоматично постачається енергією за допомогою індукції, коли він поміщений у кришку NEO, або, при дистанційному керуванні, він автоматично живиться енергією від акумуляторів, що входять у стандартну комплектацію, або за допомогою док-станції BLOCK.

Одна панель управління може одночасно керувати вісьмома двигунами.

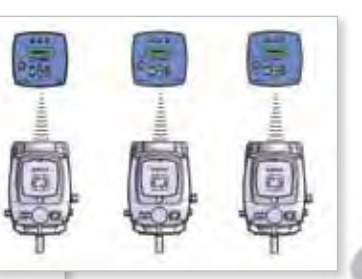

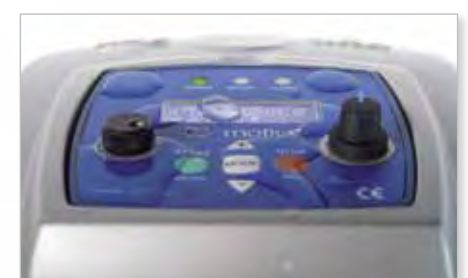

Високий рівень захисту від пилу та води для зовнішнього застосування.

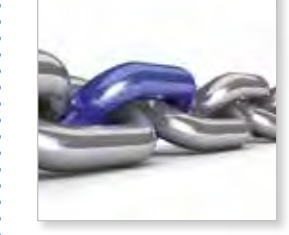

Modbus

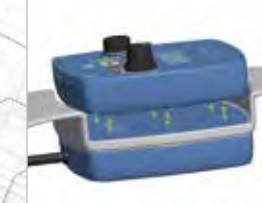

Панель управління мож бути встановлена або демонтована без будьяких інструментів, оскільки кріпиться за допомогою 4 магнітів.

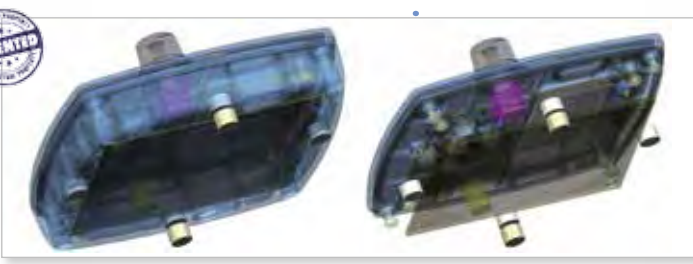

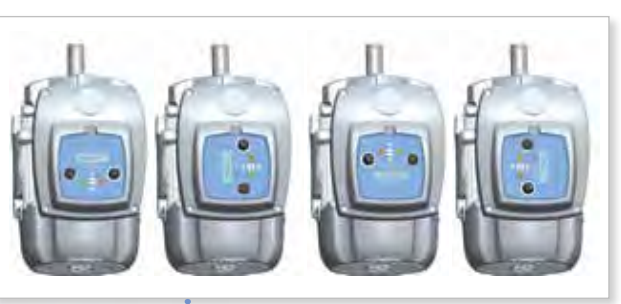

Подвижна панель управління.

Панель управління можна закріпити на металевій стіні за допомогою магнітів або до бетонної стіни за допомогою дюбелів.

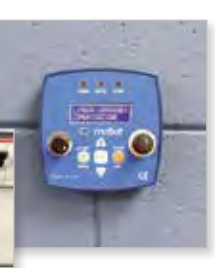

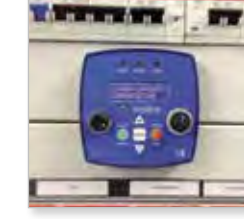

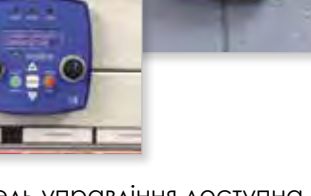

Панель управління доступна в двох варіантах: з аналоговим керуванням і без.

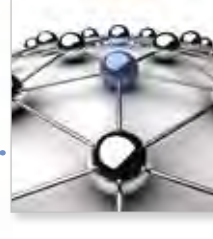

Вбудовані фільтри NEO-Wifi-11 та NEO-WiFi-22 роблять їх придатними для промислового середовища ЕМС.

NEO-WiFi-3, NEO-WiFi-4 та NEO-WiFi-5.5 EMC сумісні не тільки з промисловим середовищем, але й з легкою промисловістю, комерційними та житловими приміщеннями.

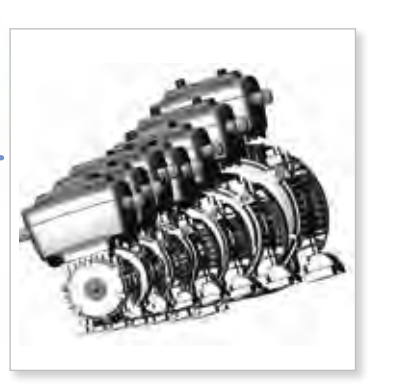

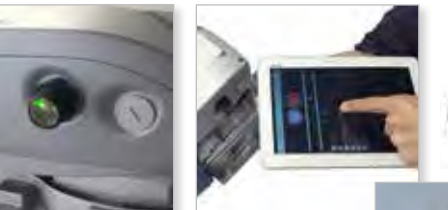

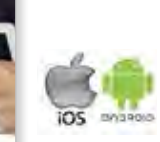

Завдяки BLUE, bluetooth-передавачу NANO і NEO, а також безко*from* motive штовному додатку NEO, Ви можете налаштовувати та керувати NEO через планшет чи смартфон.

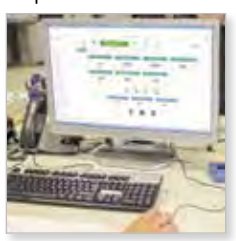

Налаштування та керування також можуть здійснюватися за допомогою ПК, завдяки безкоштовній програмі під інтерфейс ПК "Motive Motor Manager"

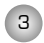

### **ПРИКЛАДИ**

[Регулюван](https://www.tracker-software.com/product/pdf-xchange-editor)ня потоку/тиску/сили насоса, актуатора, компресора, насоса витяжного, вентилятора і т.д. зазвичай здійснюється за допомогою заслінок або клапанів. Якщо у нас є така дросельна заслінка, це означає, що частотно-регульований привід (перетворювач частоти) не використовується. У цьому випадку присутні численні недоліки: неможливість програмування прискорення чи зупинки; неможливість синхронізації кількох пристроїв; менше можливостей для взаємодії з іншими машинами та системами керування (наприклад, з датчиком тиску), менше доступу до елементів керування, більше шуму, більше пікових струмів; менший термін служби двигуна та механічних частин системи; і, насамперед, відсутність економії енергії. Це все одно, що керувати швидкістю автомобіля лише за допомогою гальма. Перетворювач частоти також спрощує установку, оскільки система із прямим пуском або пуском типу "зірка-трикутник" часто вимагає використання силових контакторів відповідного розміру для протидії високій електричній дузі, викликаній надструмом, зазвичай пов'язаним із цими пусковими системами. Крім того, завжди повинні бути передбачені системи захисту двигуна через автоматичні вимикачі. Таким чином: затвор/клапан + корпус + рубильник + реле керування двигуном + автомат захисту двигуна від перевантаження, - можна замінити одним лише перетворювачем частоти.

Слід додати, що у деяких варіантах лише вартість дроселя (згадайте лише пропорційний клапан гідравлічної станції) перевищує вартість перетворювача частоти.

гідравлічної станції, масляно-гідравлічного вачі частоти? В основному, через простоту То чому б просто не використати перетворюустановки заслінок і порівнянні до електронного пристрою, який потрібно підключити і запрограмувати, по причині зменшених розмірів, ступеня захисту від пилу та рідин та простоти використання, складності інтеграції в систему перетворювача частоти з його корпусом, доступності елементів управління. Іноді вартість перетворювача частоти може бути приголомшливою, особливо якщо вона додається до вартості корпусу і кабелів.

> З NEO-WiFi ці причини більше не актуальні. Залишаються лише переваги перетворювача частоти. А саме:

- NEO-WiFi це мотор-перетворювач, і тому відпадає необхідність у кабелях та корпусі, вивченні, установці, підключенні та тестуванні системи "мотор+перетворювач", а також ризики, пов'язані з можливими помилками.
- Не потребуючи кабелів та корпусу і являючись невід'ємною частиною двигуна, він не займає місця.
- Програмування простіше, ніж використання пульта від телевізора.
- Панель управління NEO-WiFi є знімною, може працювати дистанційно через систему бездротового зв'язку на відстані до 20 метрів. Жодної проводки та кабелів. Вона не потребує проводки, оскільки живиться від індукції, коли розміщується у своєму корпусі на двигуні або у пристрої "BLOCK", або живиться від літієвих батарей, що перезаряджаються. Уявіть собі, перевагу установки настельного вентилятора можливість такого управління ним звідки завгодно без витрат на встановлення.
- Навіть дитина знає, як користуватися пристроєм із червоною та зеленою кнопками, перемикачем "вліво-нульвправо" та важелем управління.
- NEO-WiFi має клас захисту IP65. Його пульт має клас захисту IP67.

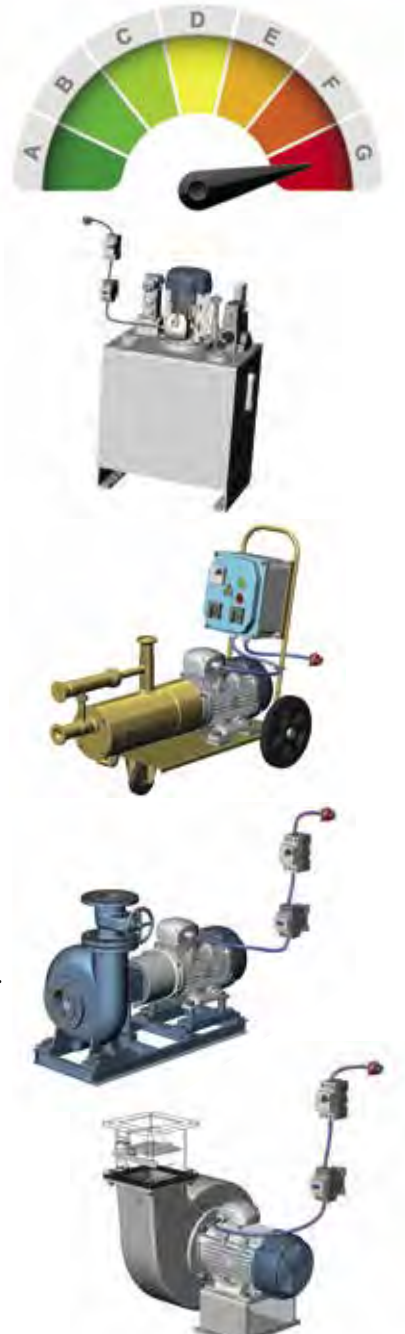

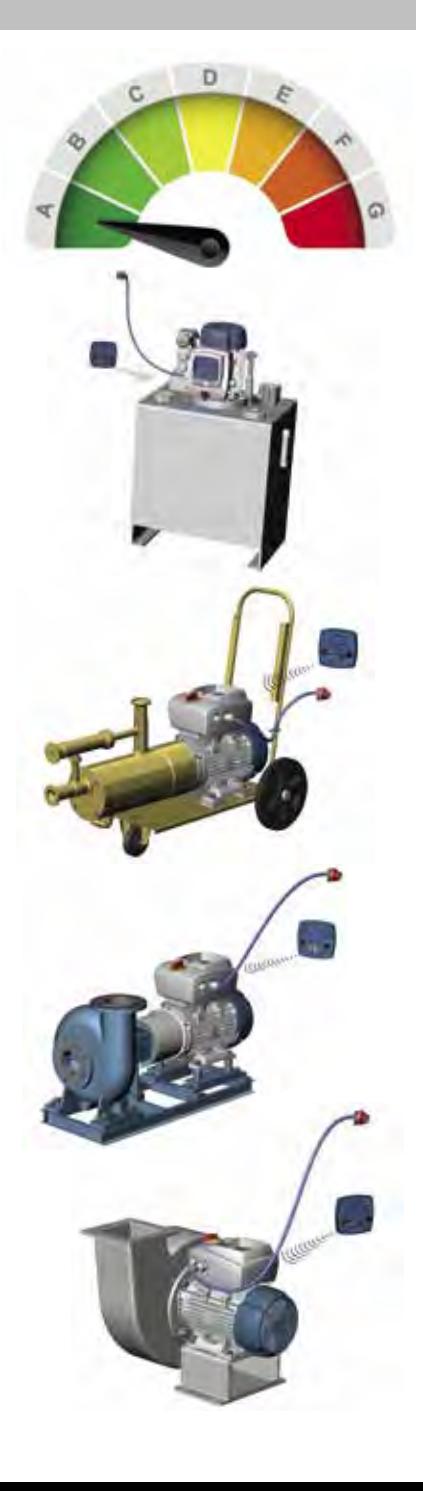

4

# УМОВИ ЕКСПЛУАТАЦІЇ

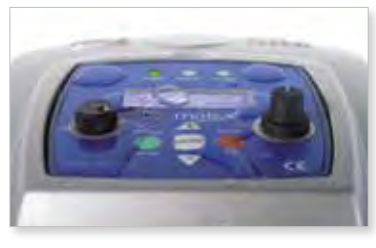

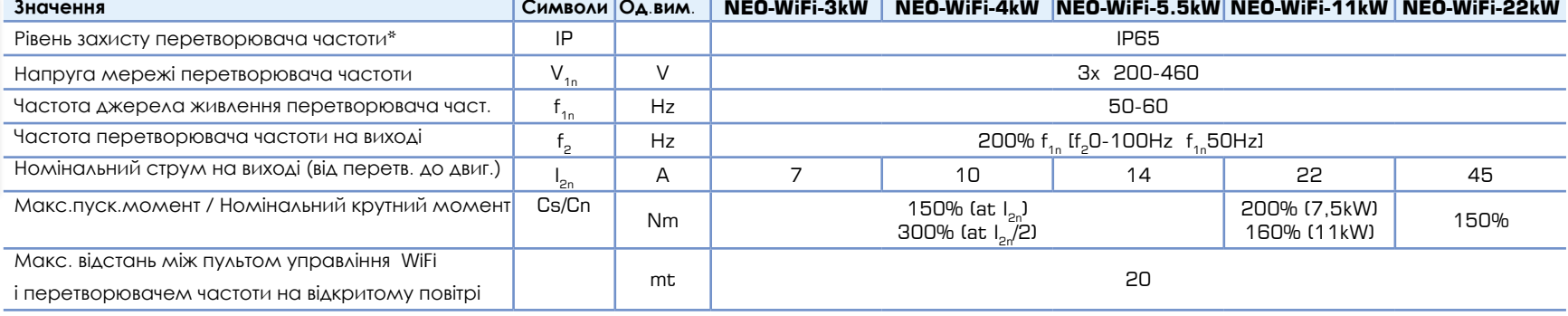

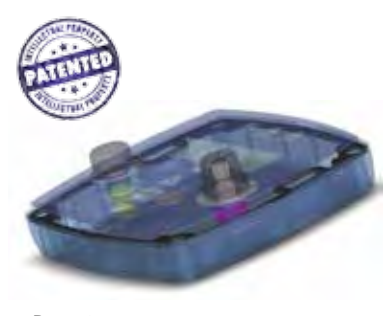

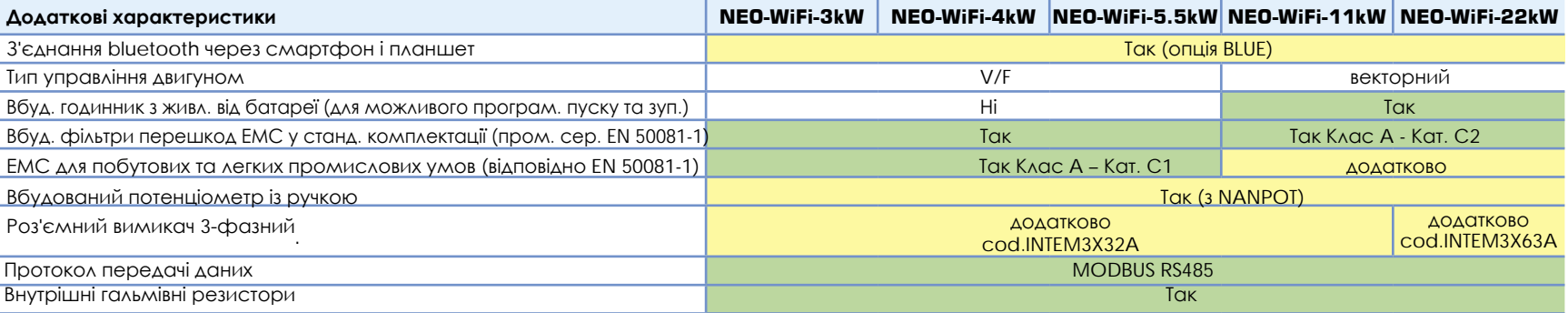

Рис. 3

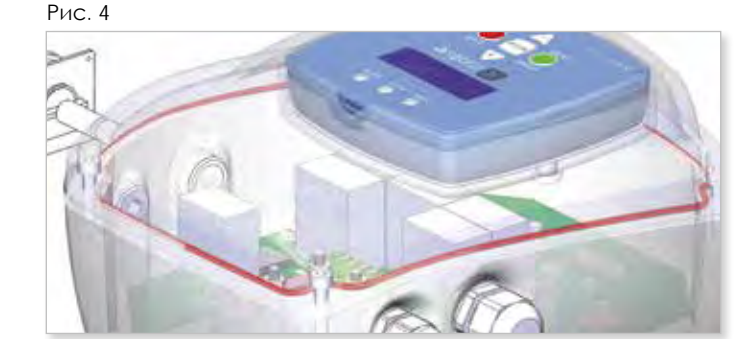

Ступінь захисту IP65 відноситься як до корпусу перетворювача частоти, так і до знімної пульта, незалежно від того, поміщен він в корпус перетворювача або перетворювач і пульт знаходяться на відстані один від одного. Це можливо завдяки:

- застосуванні індукційної системи живлення замість роз'ємів "male-female";
- формі корпусів цих двох пристроїв;
- спеціальним ущільнюючим прокладкам на панелі управління (Рис. 3) та на корпусі перетворювача частоти (Рис. 4)

# УМОВИ ЕКСПЛУАТАЦІЇ

### **NEO-WiFi + EMC = Безпечна експлуатація**

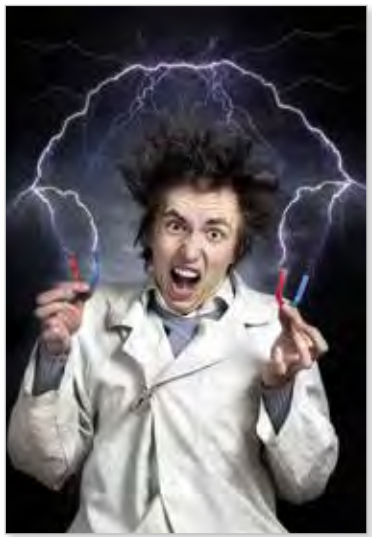

Чи траплялося вам стикатися зі одиничними та незрозумілими збоями в роботі електричних/ електронних пристроїв? Наприклад, автоматичні ворота, комп'ютер, програмований контролер, автоматичний вимикач тощо. Якщо ви не виявили несправність, то, ймовірно, вона була пов'язана з електромагнітною сумісністю пристроїв (недостатній захист від електричних / електромагнітних перешкод на лінії електропередачі або тих, які випромінюються в повітря) або з іншим обладнанням, яке не показувало несправності, але заважало роботі вашого пристрою.

Електромагнітна сумісність - це вимога, продиктована законом та яка повинна забезпечувати роботу всього електричного/ електронного обладнання, та на практиці повинна діяти наступним чином:

• обмежувати нижче точних порогових значень випромінювання електричних та електромагнітних перешкод, які можуть впливати на роботу інших пристроїв, незалежно від того, чи випромінюються ці перешкоди повітрям або це відбувається в лінії електропередачі або в ланцюгах заземлення;

• бути несприйнятливим до низки створюваних і випромінюваних перешкод, які можуть бути у середовищі, де передбачається експлуатація пристрою.

Отже, йдеться як про захист роботи перетворювача частоти, так і про захист від нього всієї іншої апаратури. Отже, електромагнітна сумісність, є результатом співіснування приладів без взаємних перешкод в тому самому навколишньому середовищі.

У промисловому середовищі рівень перешкодостійкості має бути вищим у порівнянні з іншими, але з іншого боку, у житловій, комерційній або легкій промисловості необхідно обмежити потенційні перешкоди більшою мірою, ніж у промисловому середовищі.

Таким чином, стандарти виокремлюють такі два середовища:

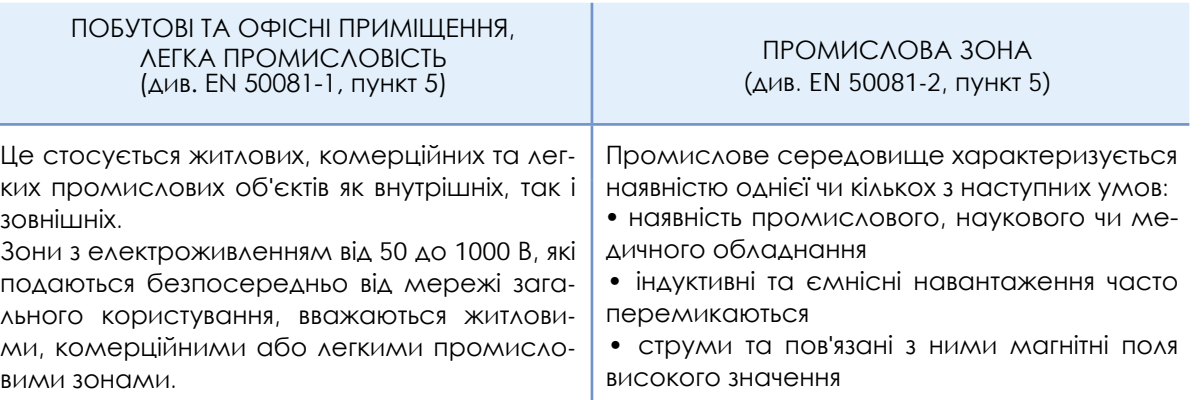

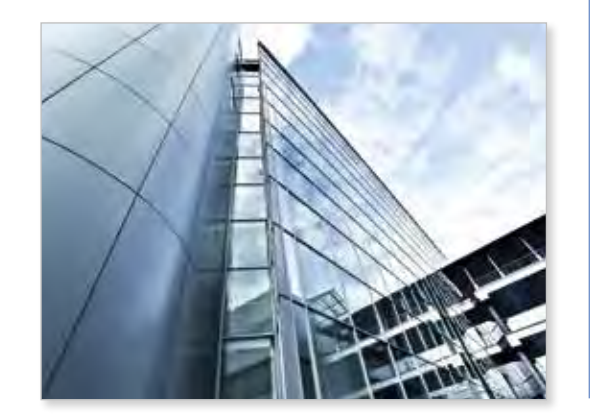

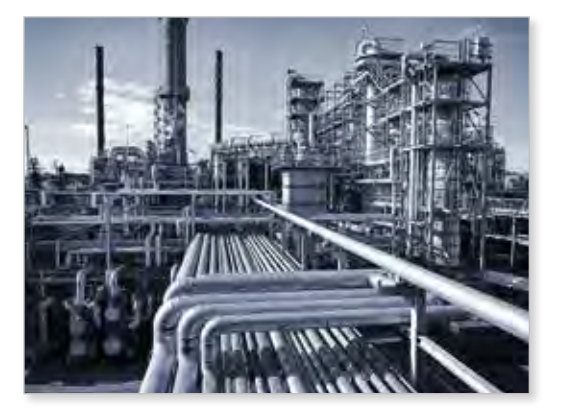

# УМОВИ ЕКСПЛУАТАЦІЇ

### **NEO-WiFi + EMC = Безпечна експлуатація**

Виділена нами частина цього визначення суперечить поширеній думці: насправді, не всі місця, які вважаються "промисловим середовищем", є такими лише з погляду правил ЕМС. Дійсно, переважна більшість підприємств підпадає під визначення легкої промисловості, і тому їх об'єкти та обладнання повинні відповідати законодавчим вимогам обох середовищ.

Тим не менш, більшість циркулюючих на ринку трифазних інверторів відповідають нормам, що стосуються лише промислового середовища, а іноді вони передбачають обмеження і стосовно нього.

Після цієї передмови, говорячи про переваги електромагнітної сумісності NEO-WiFi, ми назвемо дві основні:

### **1. максимальна відстань між перетворювачем частоти та двигуном**

На відміну від NEO-WiFi, при звичайній установці двигун/перетворювача необхідно зменшити до мінімуму паразитну ємність системи і тому сполучні кабелі двигун/перетворювача повинні бути короткими і екранованого типу, або ж не екранованими, але поміщеними всередину кабельного каналу або заземленої металевої труби. Це необхідно, оскільки з'єднувальні кабелі перетворювач/ двигуна також випромінюють радіохвилі. Нерідко виробники перетворювачів частоти у своїй декларації про відповідність уточнюють для якої максимальної довжини з'єднувального кабелю вважається дійсною дана декларація. У випадку двигун-перетворювача NEO цієї проблеми немає, оскільки двигун і перетворювач частоти є єдиним цілим. Однак, якщо ми знаходимося в ситуації неможливості керування двигуном-перетворювачем через його розміщення (під стрічкою транспортера, у вузькому місці, де була розташована гідравлічна станція, на промисловому вентиляторі, закріпленому на стелі і т.д.) у випадку звичайного двигуна-перетворювача ми у будь-якому випадку повинні мати пристрій керування, приєднаний до перетворювача за допомогою кабелю. Цієї проблеми просто не існує з NEO-WiFi, знімна панель управління якого з'єднана з перетворювачем за допомогою дозволених та тестованих радіохвиль!

### **2. встановлення додаткових антиперешкодових фільтрів**

Щоб зробити сумісний перетворювач частоти, виробнику доведеться передбачити додаткові витрати, такі як вставка компонентів, екранування та фільтри. Щоб запропонувати більш привабливу ціну, часто використовується прийом, коли перетворювачі частоти не включають все необхідне і вирішують цю проблему, вимагаючи в інструкції окремо придбати і встановити фільтри захисту від перешкод. Необережний покупець може обдурити себе, думаючи що він заощадив, а потім, прочитавши інструкцію, виявити, що якщо він хоче дотриматися чинного законодавства та уникнути проблем при експлуатації перетворювача частоти або інших пристроїв у тому ж середовищі, йому доведеться зробити додаткові витрати на матеріали та встановлення.

Інша часто повторювана історія, - установка перетворювачів частоти, придатних тільки для промислового середовища (навіть якщо підприємство живиться безпосередньо від мережі) ставить під загрозу роботу інших пристроїв. У цьому випадку кінцевому користувачеві доводиться розбиратися, чому у автоматичних воріт, комп'ютерів, ПЛК, захисних автоматичних вимикачів або інших електронних пристроїв починають виникати несправності, які не можуть бути зафіксовані і усунуті постачальниками перетворювача частоти.

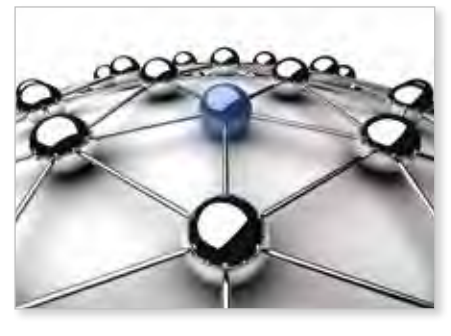

NEO-WiFi був розроблений як двигун-перетворювач частоти, щоб уникнути витрат на додаткові матеріали і робочу силу для покупця. Враховуючи серйозність ситуації, він розроблений для потрібного середовища без необхідності додаткових витрат на матеріали та установку. Тому дуже важливо, що у проектах NEO-WiFi-3, NEO-WiFi-4 та NEO-WiFi-5.5 компанією Motive була проведена ретельна робота, щоб зробити їх сумісним не тільки з промисловим сере-

довищем, з високим опором, але і щоб їхнє випромінювання було нижче допустимих порогів для домашньої, комерційної та легкої промисловості, без необхідності встановлення додаткових зовнішніх фільтрів.

Однак NEO-WiFi-11 і NEO-WiFi-22 через свою більшу потужність є стандартними, придатними для установки в промислових умовах, але вимагають установки додаткового зовнішнього фільтра захисту від перешкод, і це разом з ним робить їх придатними і для побутових, комерційних та легких промислових умов.

### РЕКОМЕНДОВАНІ ДЛЯ ПІДКЛЮЧЕННЯ ДВИГУНИ

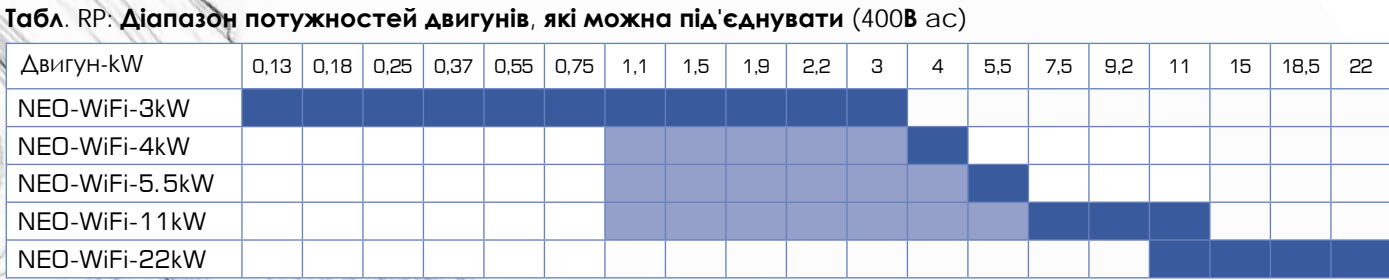

# МЕХАНІЧНИЙ МОНТАЖ

### **Монтаж двигуна**

Якщо перетворювач частоти використовується на частотах нижче 50 Гц, необхідно використовувати двигуни із примусовою вентиляцією:

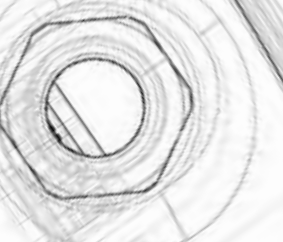

Потужність, що застосовується, залежить не тільки від електронних характеристик NEO-WiFi, але і від розсіюючої здатності його корпусу.

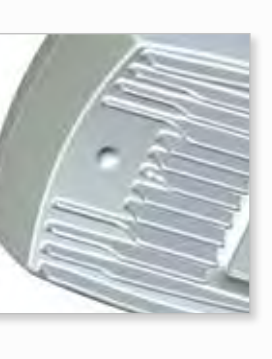

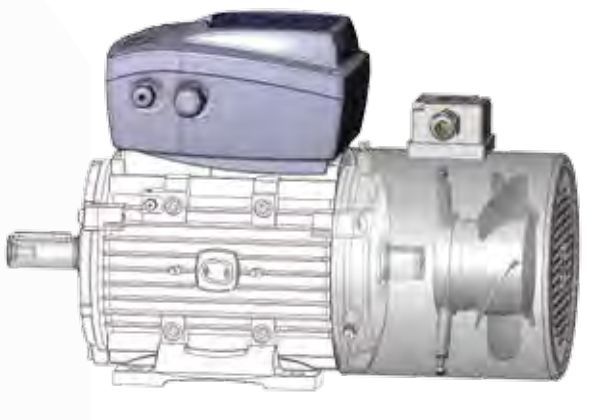

### **Табл. RD: габарити двигунів IEC, які можна приєднати**

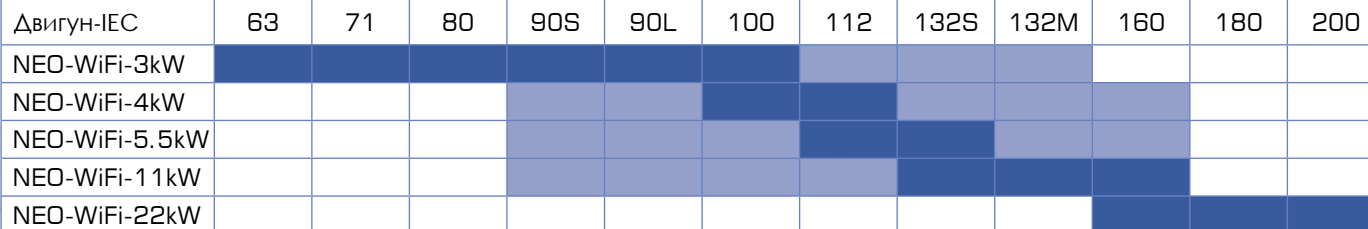

Механічне кріплення з пазами (Рис. 5) дозволяє закріпити корпус NEO-WiFi на широкому діапазоні двигунів серії Delphi від 71 до 160 (табл. RD).

Важливо щоб двигун був придатний для живлення від перетворювача частоти. Основною вимогою є посилена ізоляція між фазними обмотками. Іншими вимогами є обмежене поглинання струму та низьке зростання температури. Двигуни серії Delphi у стандартній комплектації можуть живитися від перетворювача частоти.

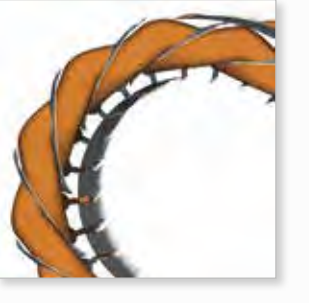

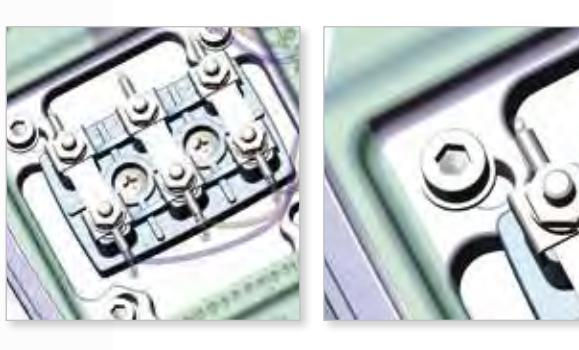

# МЕХАНІЧНИЙ МОНТАЖ

## **[Монта](https://www.tracker-software.com/product/pdf-xchange-editor)ж панелі управління**

Пульт пропонується у двох варіантах:

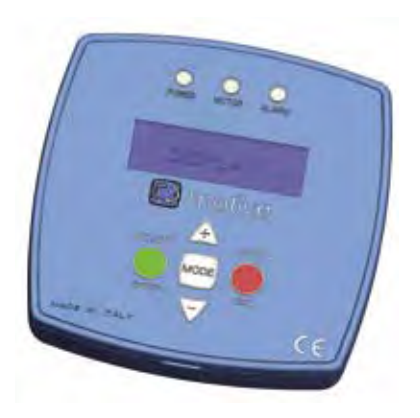

**Стандартна версія IP67**

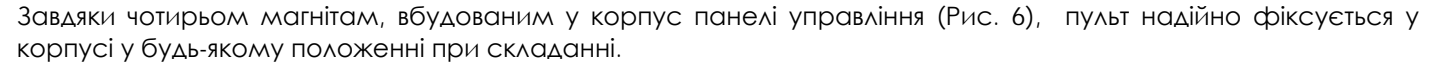

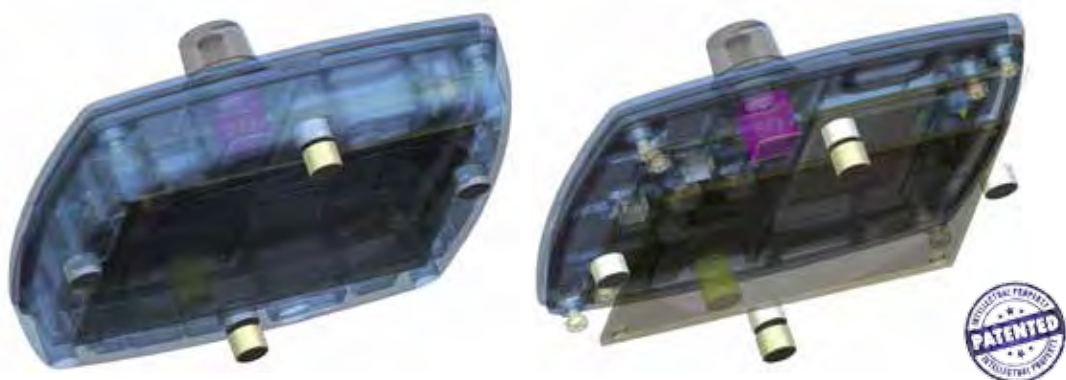

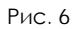

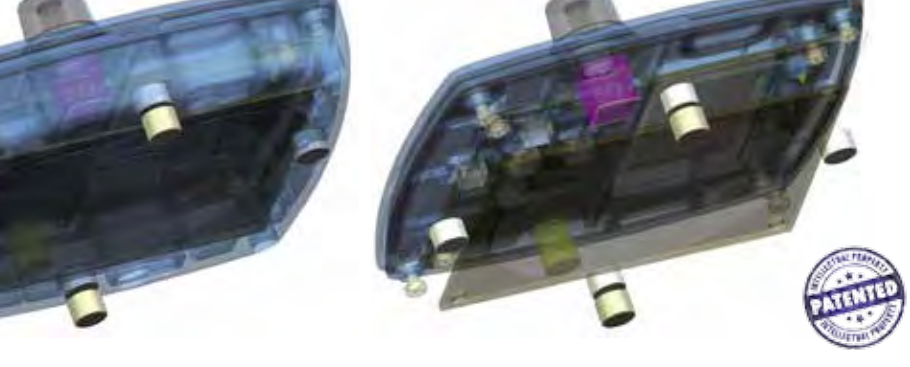

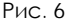

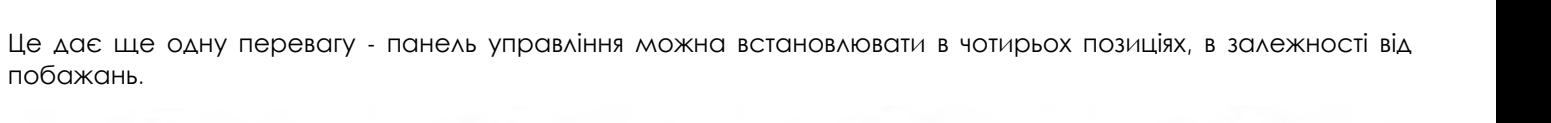

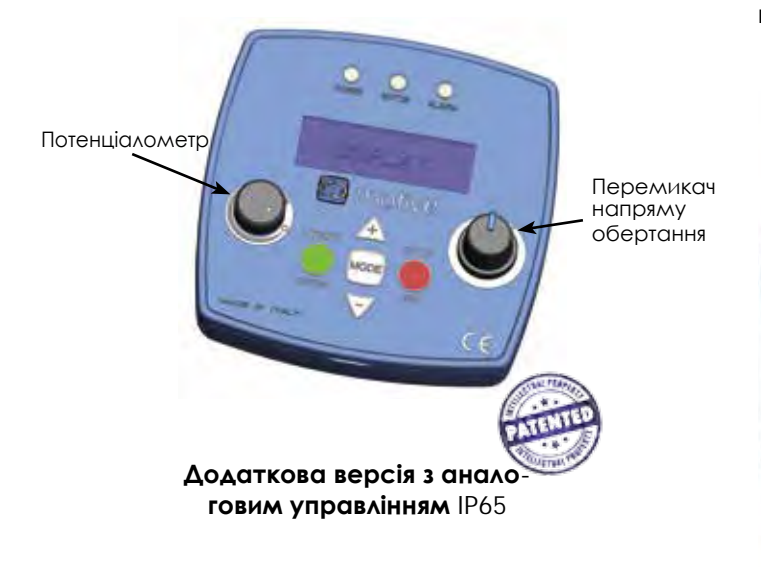

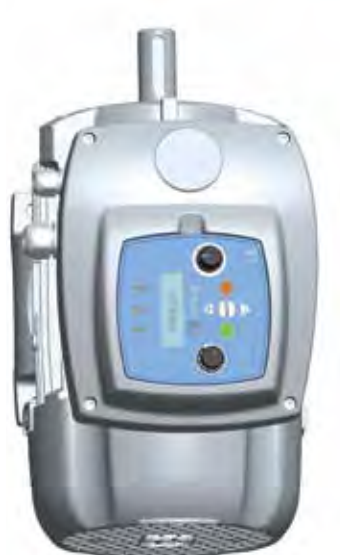

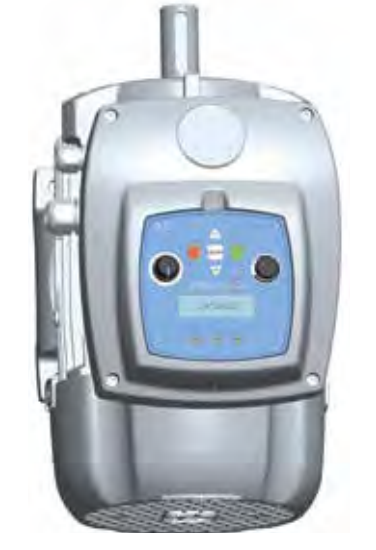

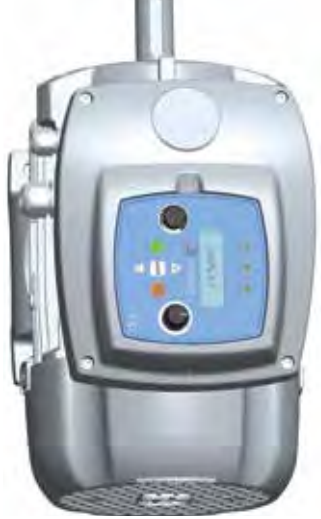

# МЕХАНІЧНИЙ МОНТАЖ

Якщо панель управління витягнуто з корпусу NEO-WiFi, її можна закріпити на стіні двома способами.

- Якщо стіна металева, використовуйте магнетизм 4 магнітів у панелі управління (рис.7).
- В якості альтернативи можна закріпити на 2 дюбелі за допомогою пазів на задній стороні корпусу (рис.8).

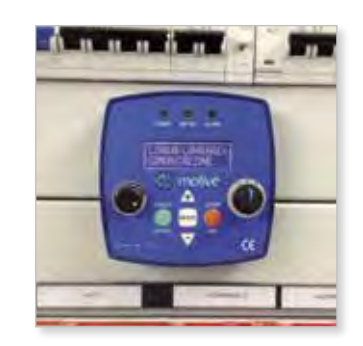

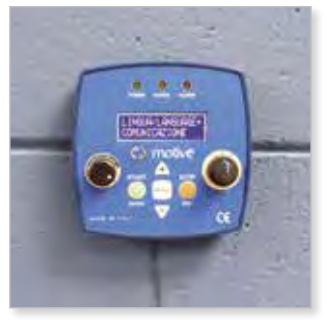

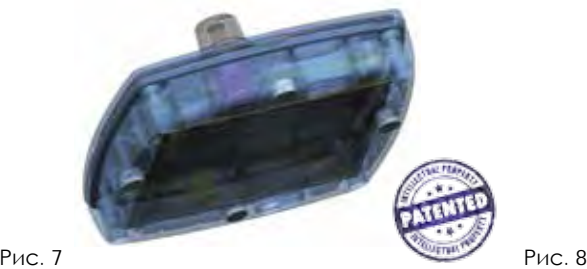

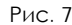

Кожна панель управління поставляється в комплекті з двома акумуляторами, що перезаряджаються.

# **BLOCK - настільний та настінний індукційний зарядний [при](https://www.tracker-software.com/product/pdf-xchange-editor)стрій для панелі управління**

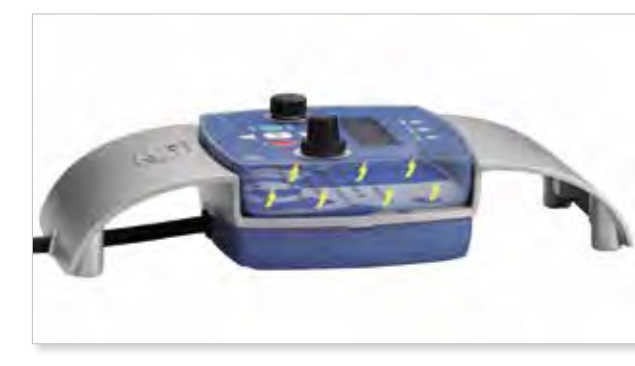

Панель управління притягується та утримується в BLOCK за допомогою магнітів та може бути встановлена у будьякому положенні.

Живлення панелі управління здійснюється індукційним способом. BLOCK має клас захисту IP65, 200-260 В змінного струму 1PH 50/60 Гц.

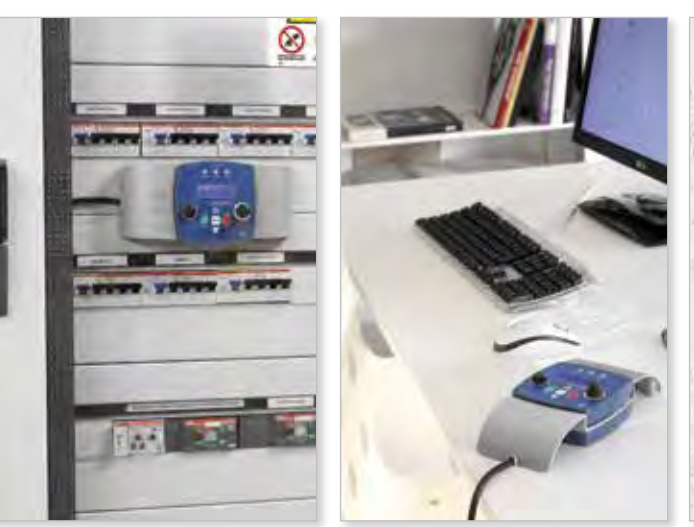

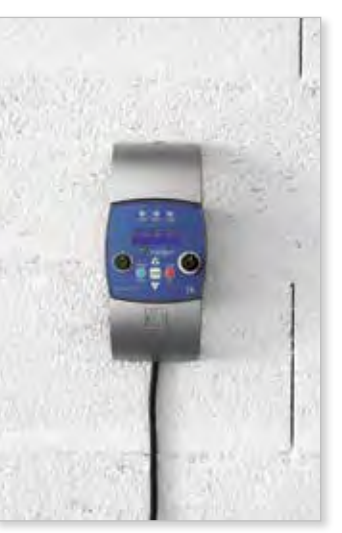

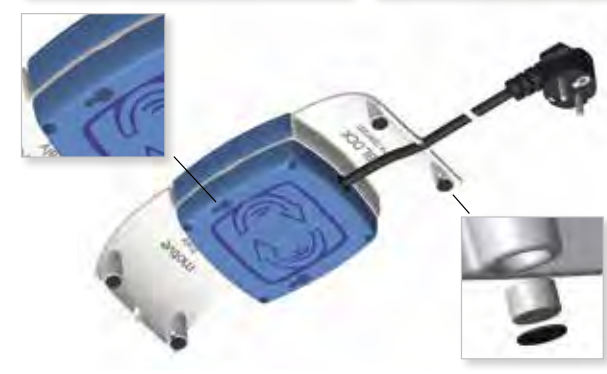

Якщо стіна зроблена із металу, BLOCK фіксується за рахунок магнетизму 4 магнітів. Як альтернатива, його можна закріпити на 2 дюбелі за допомогою спеціальних пазів на задній стороні BLOCK

### ПЕРЕТВОРЮВАЧ ЧАСТОТИ ATEX

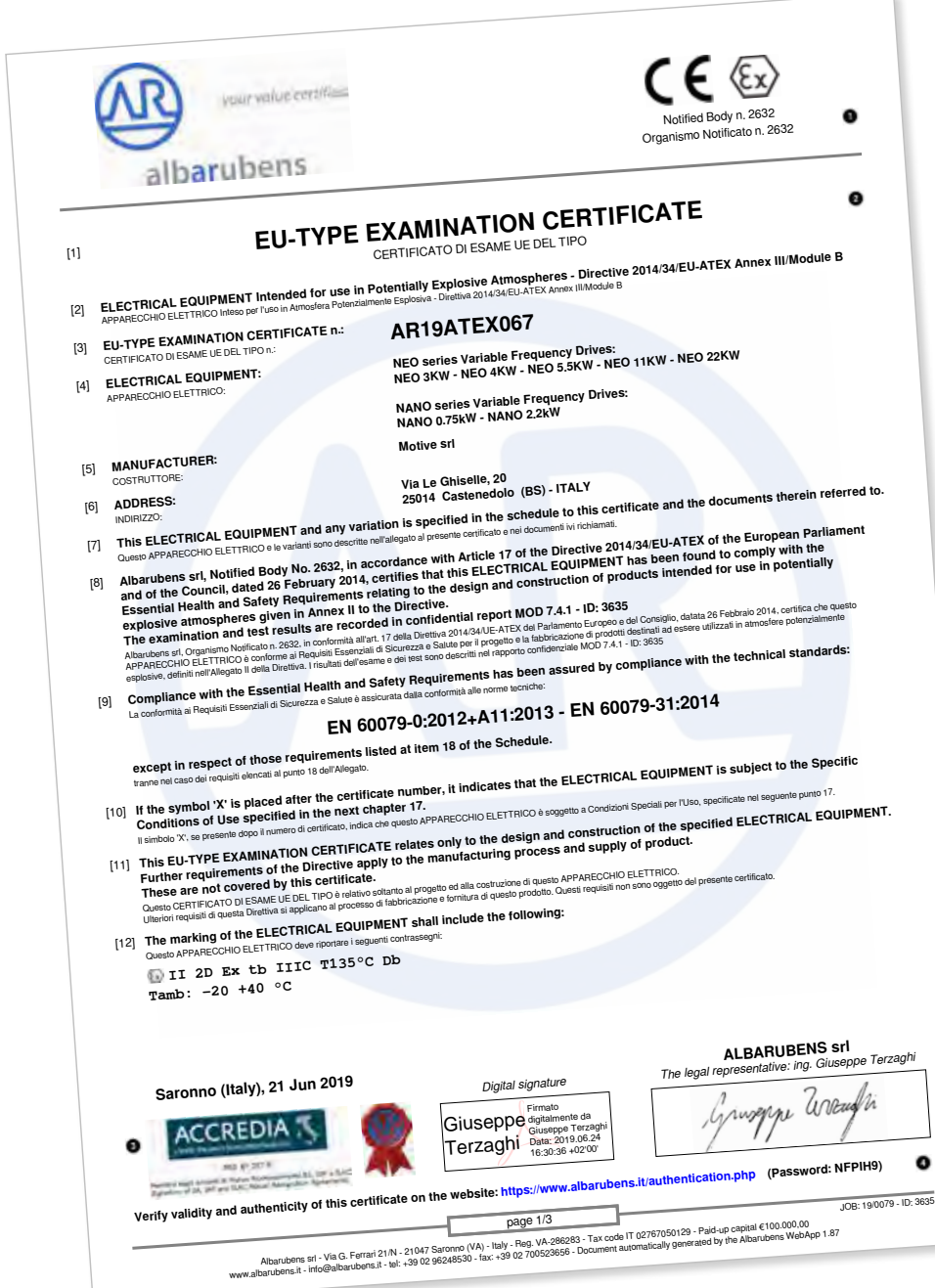

Також доступна версія "Ex" із сертифікацією ATEX:

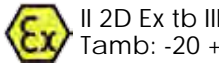

II 2D Ex tb IIIC T135°C Db Tamb: -20 +40 °C

### **Сертифікати для двигунів ATEX для середовищ 21 і 22, Кат. 2 і 3, Пил**

ATEX - це загальноприйнята назва Директиви 94/9/CE Європейського Союзу для пристроїв, призначених для використання у вибухонебезпечних середовищах.

Перетворювачі частоти NEO EX і NANO EX відрізняються від стандартних перетворювачів частоти NEO і NANO тим, що вони предназначені для використання в середовищах ATEX 21 і 22, кат. 2 і 3, групи A, B і C, пил.

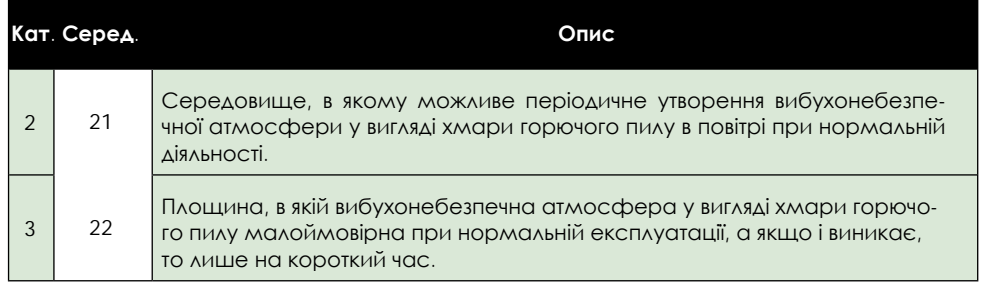

Перетворювачі частоти Motive NANO Ex та NEO Ex сертифіковані уповноваженим органом для цих середовищ відповідно до IEC 60079-0:2011 – EN 60079-31:2014.

# ЕЛЕКТРОМОНТАЖ

# **Підключення зовнішніх пристроїв** клема функція

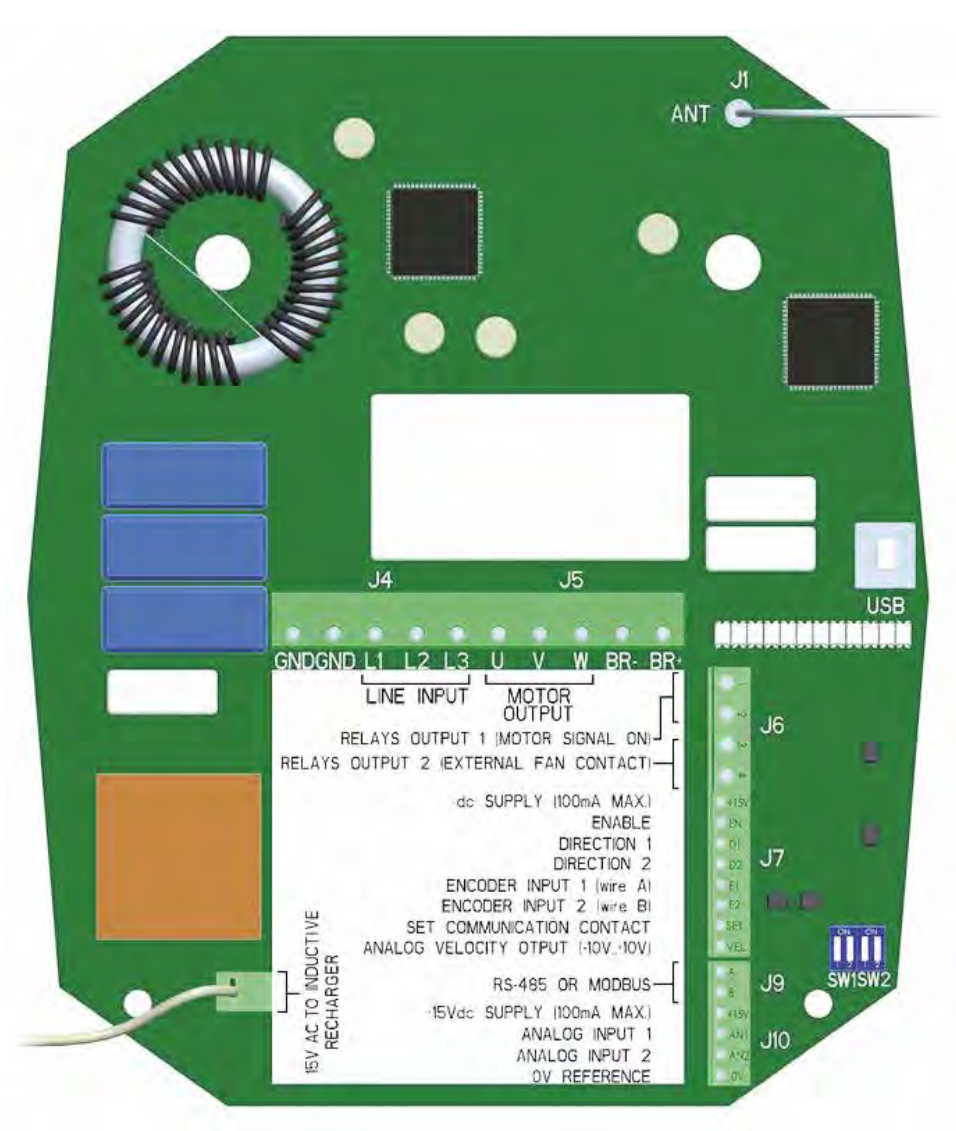

### **NEO-WiFi-3, NEO-WiFi-4, NEO-WiFi-5.5**

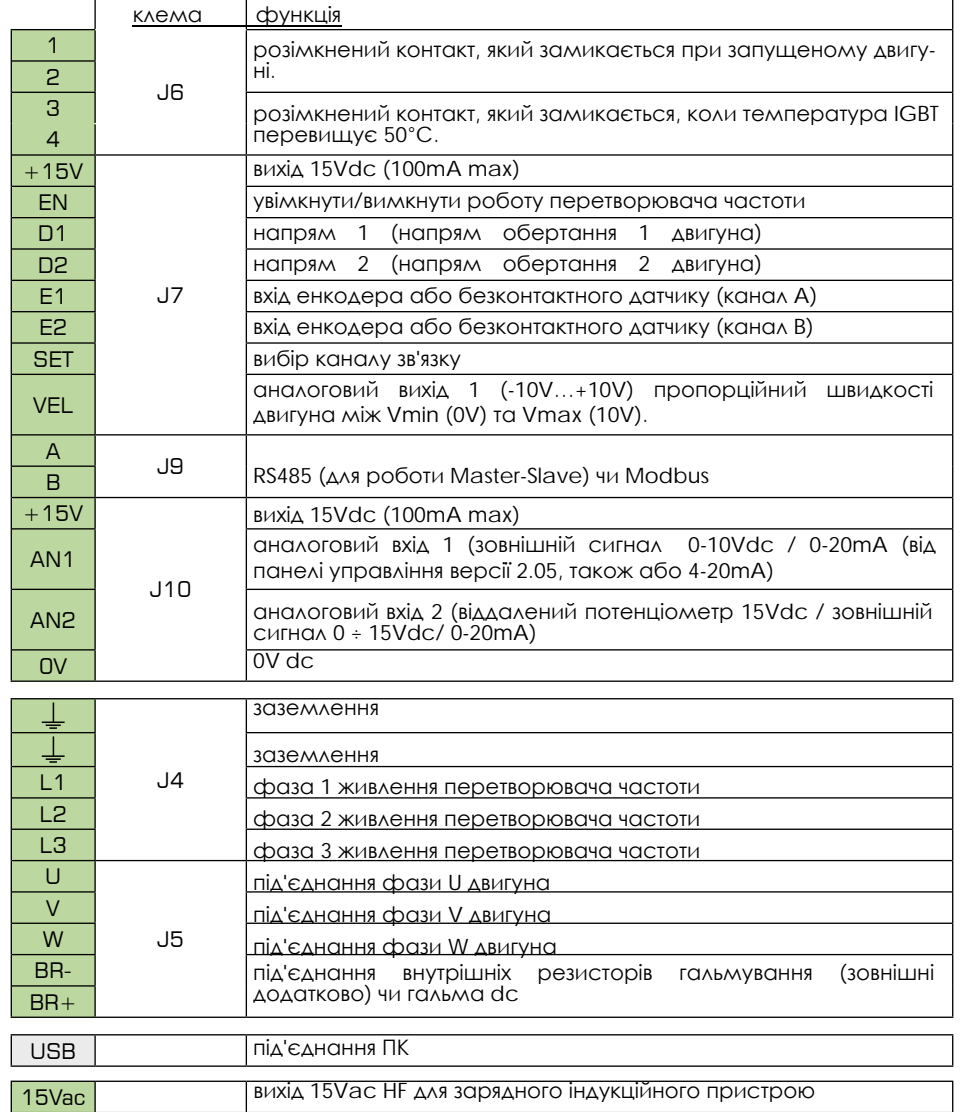

Рис. 13 - Схема мережевої плати NEO-WiFi-3kW, NEO-WiFi-3, NEO-WiFi-4, NEO-WiFi-5.5

## ЕЛЕКТРОМОНТАЖ

#### **[NEO-WiFi-11](https://www.tracker-software.com/product/pdf-xchange-editor) / NEO-WiFi-22 (панель управління)**

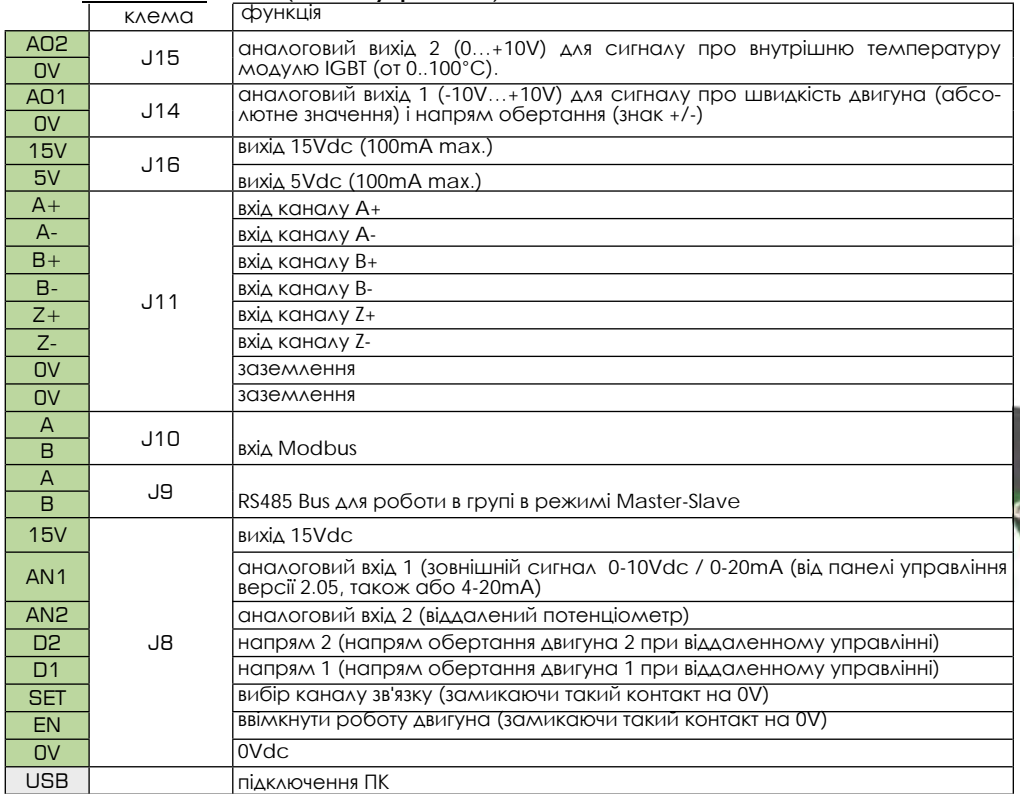

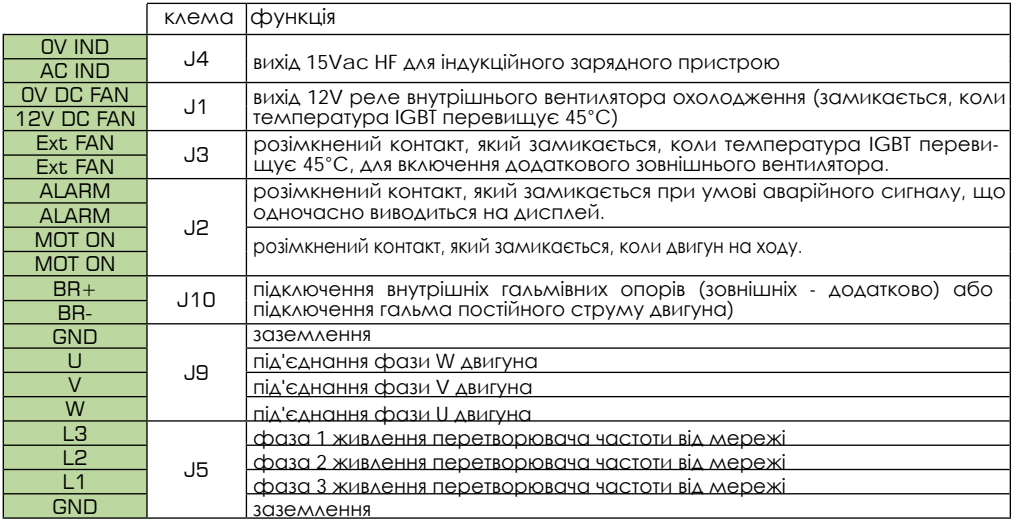

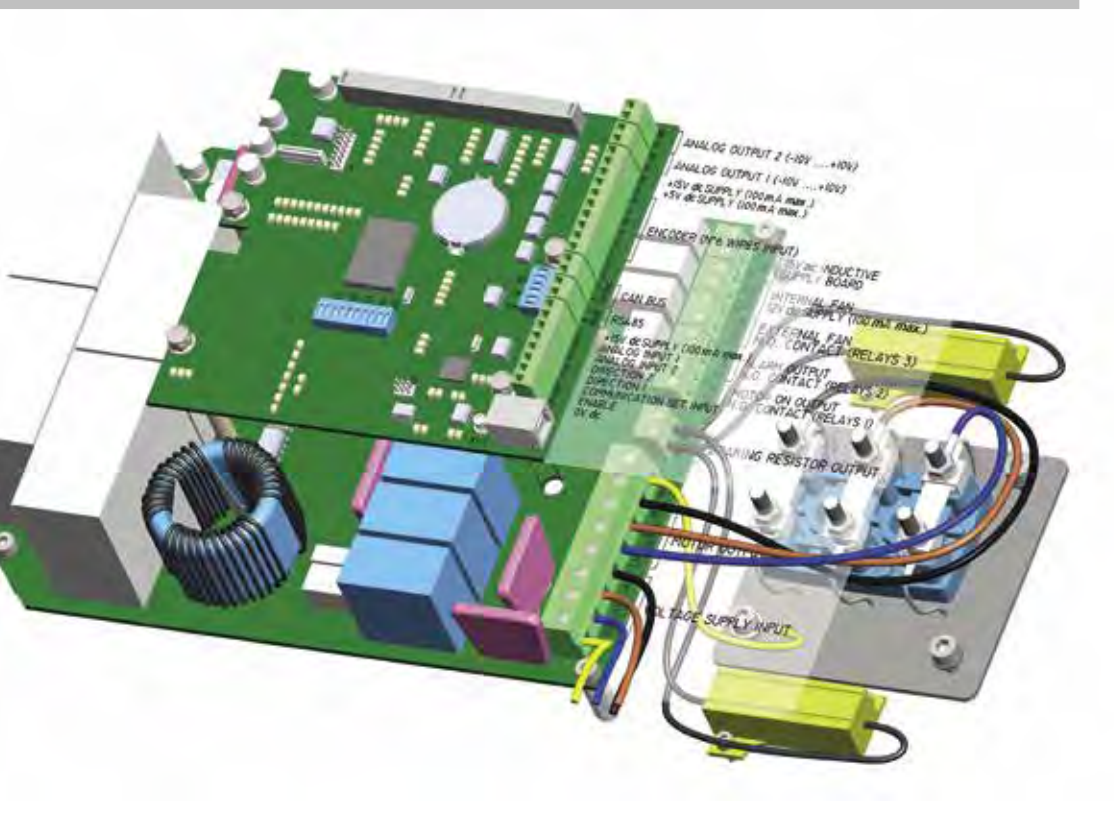

#### **NEO-WiFi-11 (мережева плата) NEO-WiFi-22 (мережева плата)**

#### функція

вихід 15Vac HF для індукційного зарядного пристрою

вихід 12V додаткового реле вентилятора охолодження (який замикається, коли температура IGBT перевищує 45°C)

розімкнений контакт, який замикається при наявності аварійного сигналу, що одночасно виводиться на дисплей.

розімкнений контакт реле, який замикається, коли двигун на ходу вихід живлення для можливих монофазних індукційних вентиляторів охолодження

підключення внутрішніх гальмівних опорів (зовнішніх - додатково) або підключення гальма постійного струму двигуна)

заземлення

під'єднання фази W двигуна

під'єднання фази V двигуна

під'єднання фази U двигуна

фаза 1 живлення перетворювача частоти від мережі

фаза 2 живлення перетворювача частоти від мережі

фаза 3 живлення перетворювача частоти від мережі

заземлення

### **З'єднання панелі управління з перетворювачем частоти**

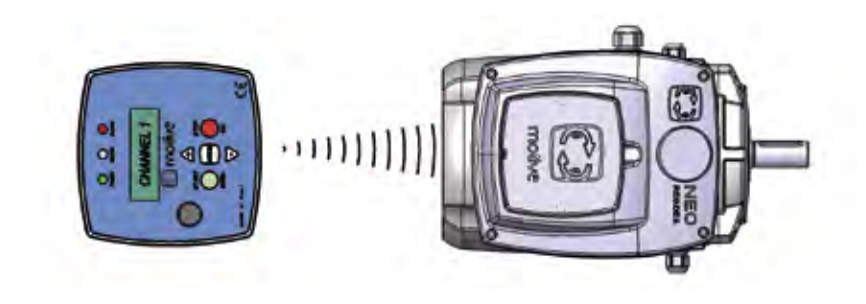

Можливе синхронне використання 2-8 NEO-WiFi з однією панеллю управління, що підключені у режимі "ведучий-ведомий". Перетворювачі частоти можуть працювати і без панелі керування після того, як у них було налаштовано з'єднання RS485.

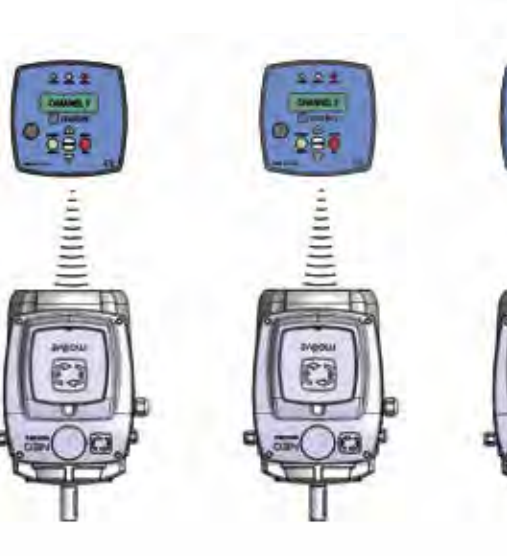

Під час роботи двигуна на панелі управління по черзі відображаються наступні дві групи даних:

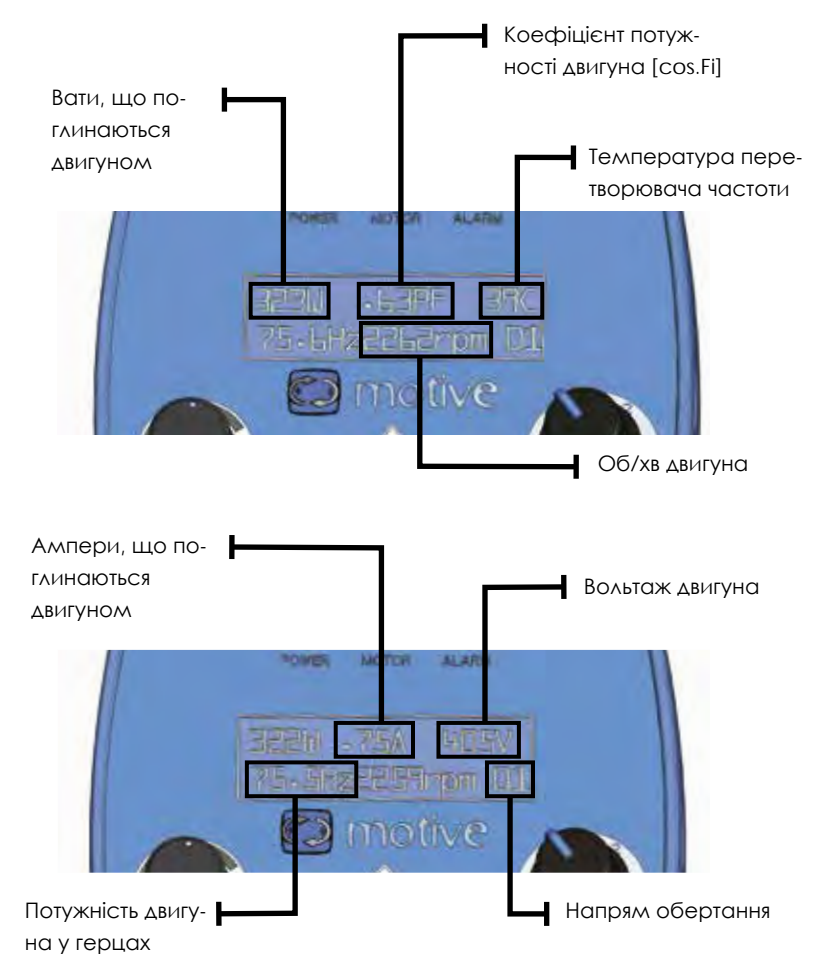

Роздільне керування кількогою декількох панелей з окремими каналами від 1

до 127

ма двигунами за допомо-На панелях управління версії V1.12 (відображається протягом двох секунд під час увімкнення панелі) можливе відображення стану заряду батареї.

Battery Level: 0000000000

# **Кнопки панелі управління Світлодіоди панелі управління**

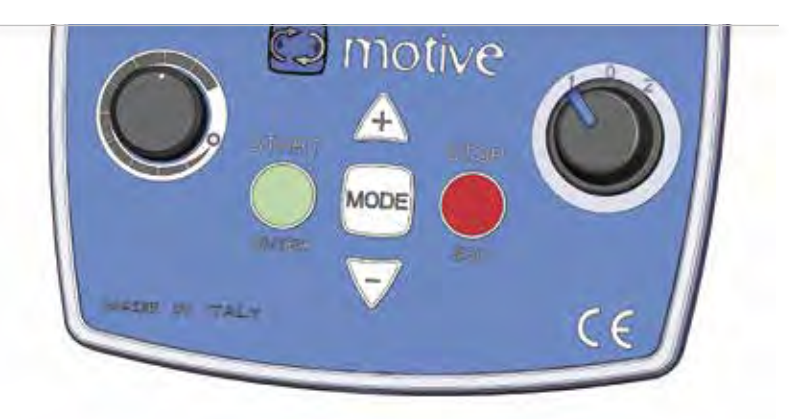

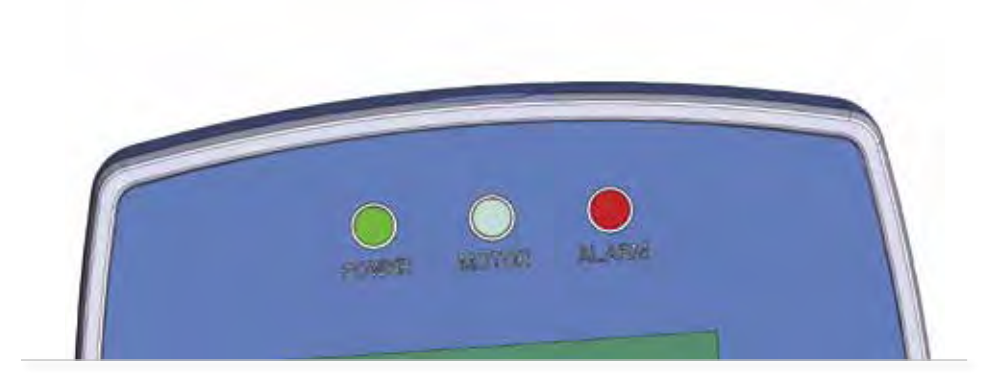

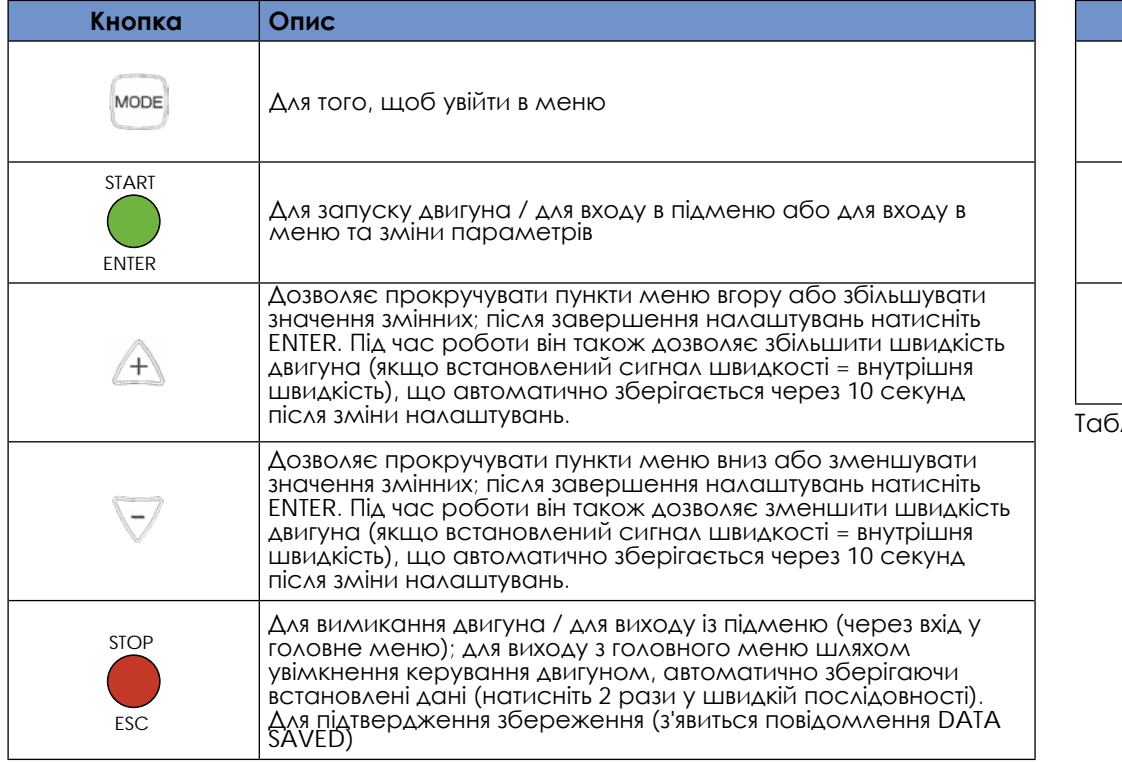

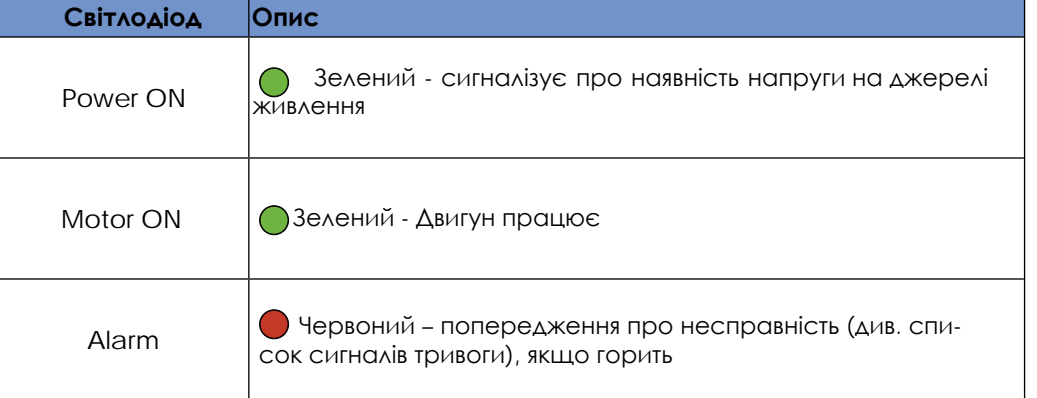

.<br>5 лиця 4: Опис світлодіодних індикаторів

# **Функціональне меню**

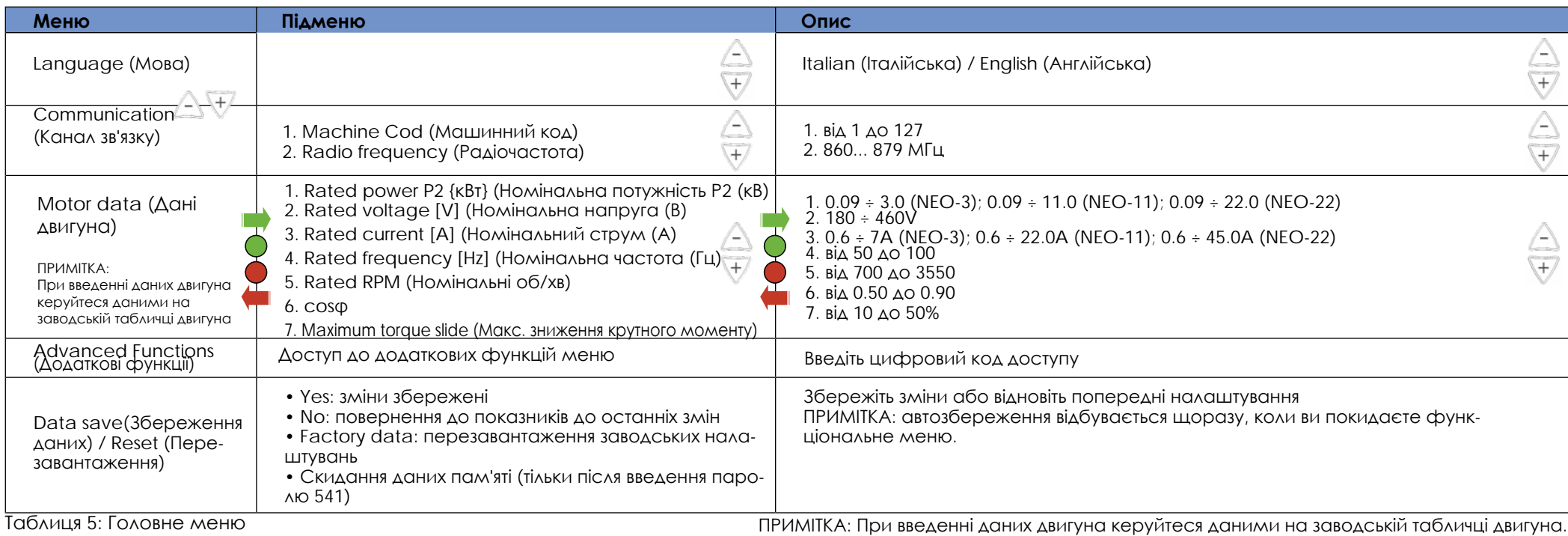

**Розширене функціональне меню**

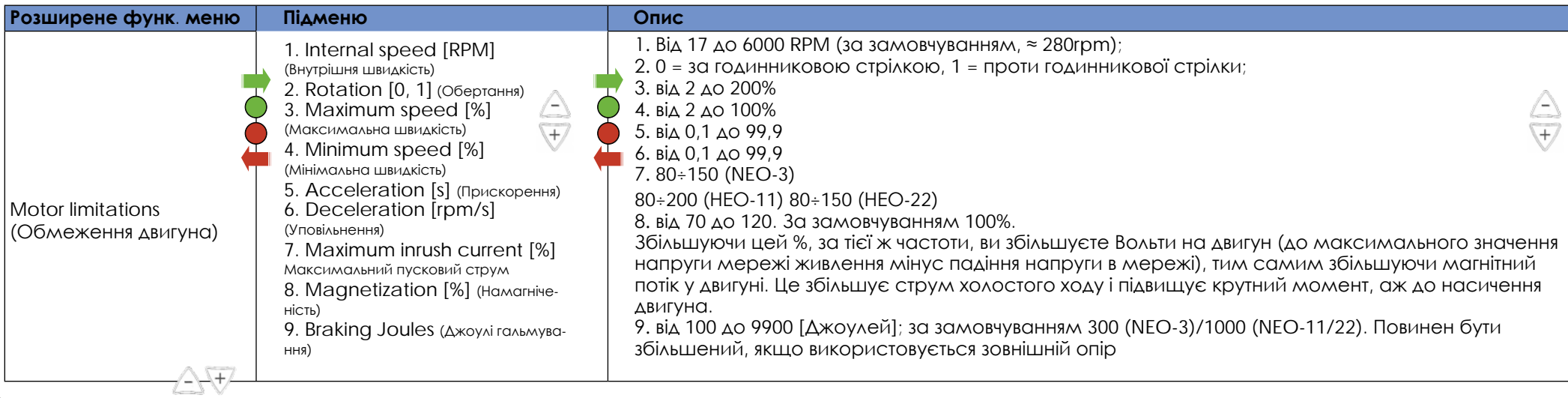

# **Розширене функціональне меню**

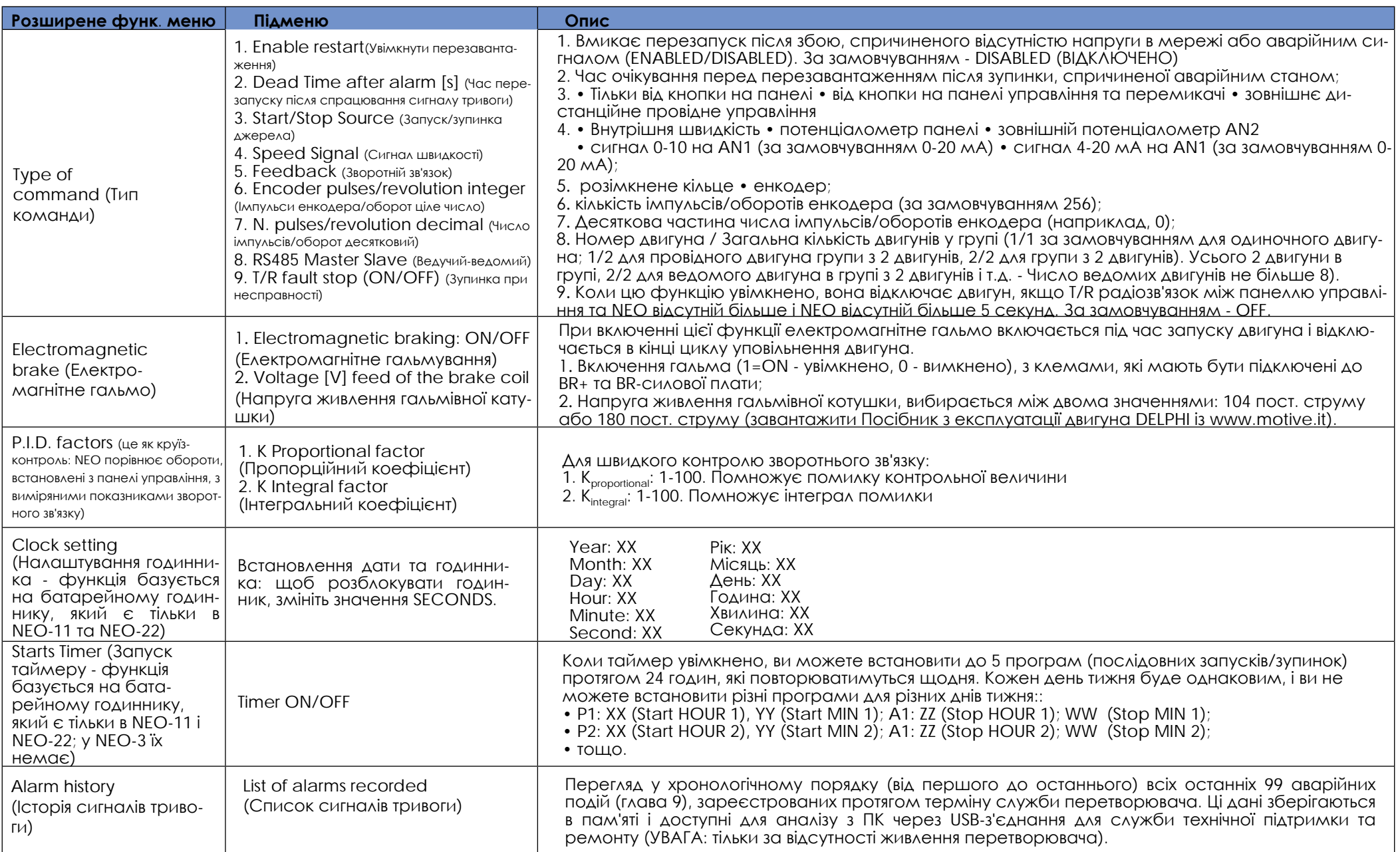

### СМАРТФОН/ПЛАНШЕТ/ПЛК/ПК ДЕКЛАРАЦІЯ ВІДПОВІДНОСТІ

Крім того, за допомогою бездротової панелі управління можна програмувати, керувати, контролювати та переглядати записані сигнали тривоги:

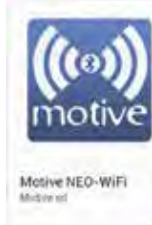

1. Смартфон/планшет:

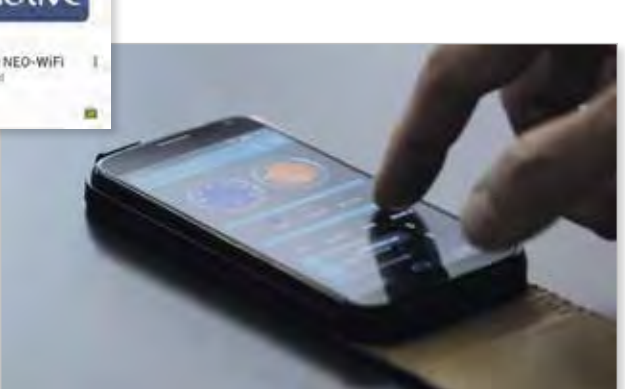

2. ПЛК, через MODBUS

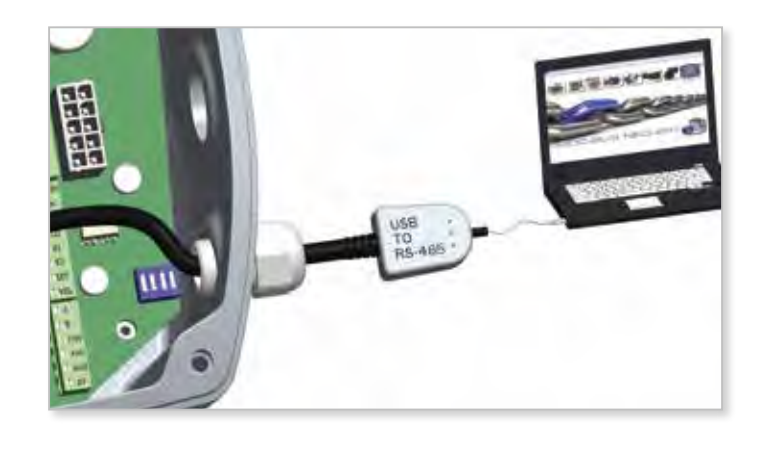

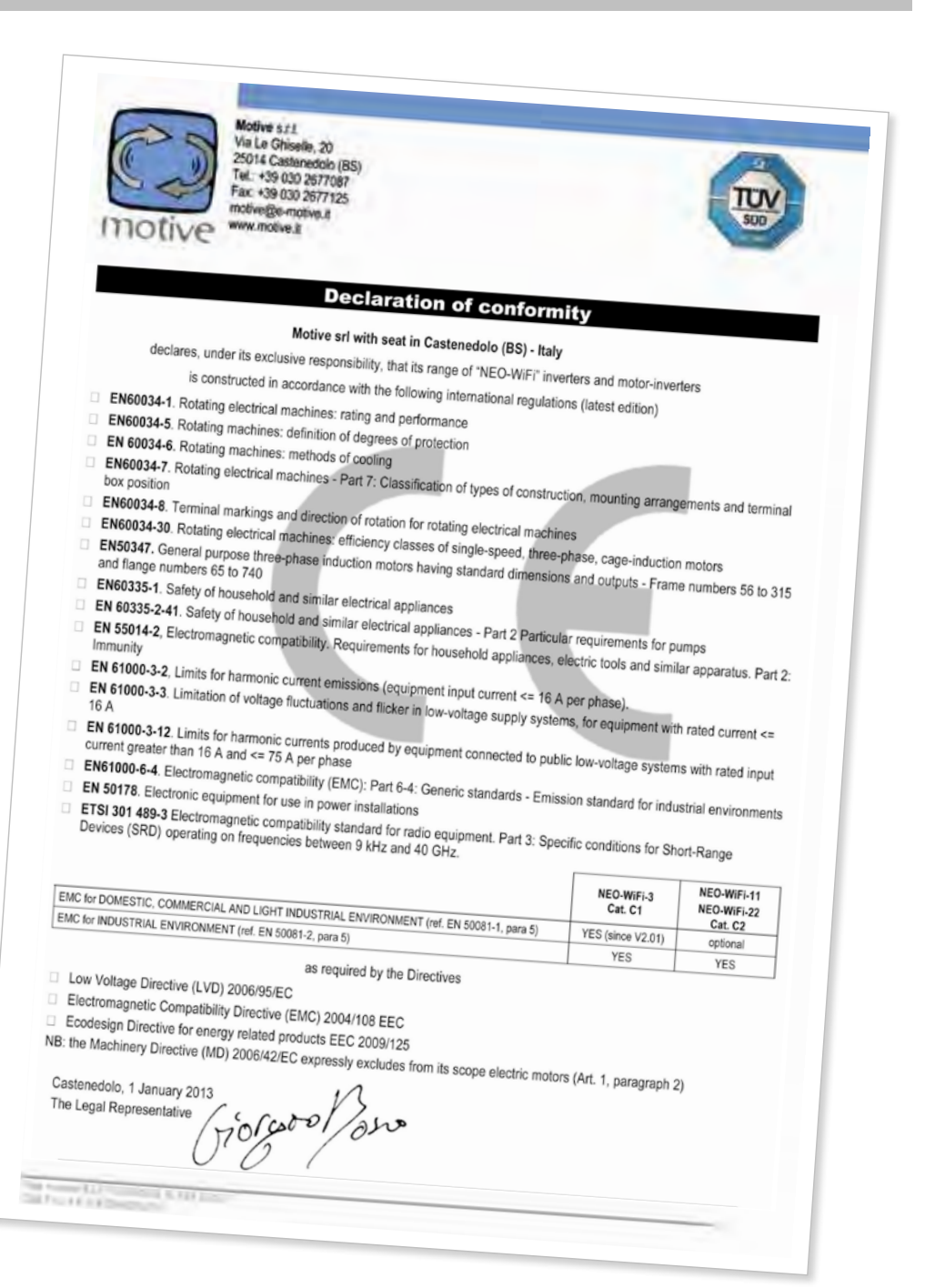

### [ГАБАРИ](https://www.tracker-software.com/product/pdf-xchange-editor)ТИ NEO-WIFI-3 І ПАНЕЛЬ УПРАВЛІННЯ NEO-WIFI-4, NEO-WIFI-5.5, NEO-WIFI-11 NEO-WIFI-22

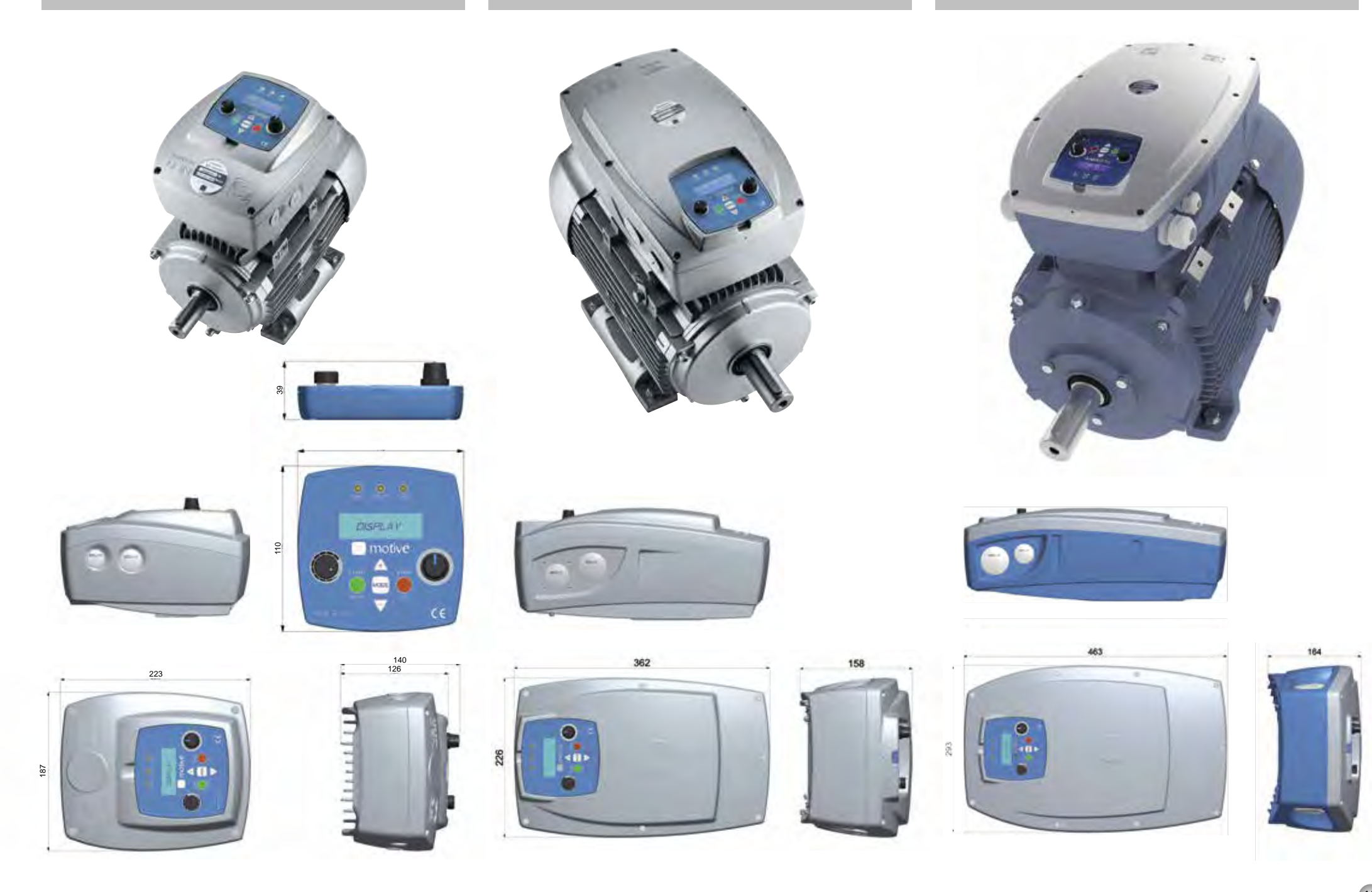

## УМОВИ ПРОДАЖУ ТА ГАРАНТІЯ

року та відповідно до статті 1:

дуть визнані недійсними.

постачання, виключається.

3.1. Будь-яка відповідальність за збитки, що виникли внаслідок повної або часткової затримки або зриву

3.2. Якщо інше не зазначено у письмовому повідомленні Клієнту, умови транспортування мають бути розраховані на умовах роботи Ex-

ПУНКТ 2 **ПРЕТЕНЗІЇ**

ПУНКТ 3

Works.

**ДОСТАВКА**

#### [ПУНКТ](https://www.tracker-software.com/product/pdf-xchange-editor) 1

#### **ГАРАНТІЯ**

1.1 За винятком письмових угод, що укладаються між сторонами щоразу, компанія Motive гарантує відповідність продукції, що поставляється, і дотримання конкретних угод. Гарантія обмежується дефектами продукції, що виникли внаслідок конструкції, невідповідності матеріалів або виробничих дефектів, причиною яких є Motive.

#### Гарантія не включає:

\* несправності або пошкодження, що виникли внаслідок транспортування, несправності або пошкодження, що виникли внаслідок дефектів установки;

\* некомпетентне використання виробу або будь-яке інше недоцільне використання. розкриття або пошкодження, що виникли внаслідок використання неуповноваженим персоналом та/або використання неоригінальних деталей та/або запасних частин;

Дефекти та / або пошкодження, що виникли внаслідок впливу хімічних сполук та/або атмосферних явищ (наприклад, вигорілий матеріал тощо); планове технічне обслуговування та необхідні дії або перевірки;

Вироби без таблички або із зіпсованою табличкою.

1.2. Товар для повернення чи заміни приймається лише у виняткових випадках; однак товар, що вже був у використанні, поверненню та заміні не підлягає. Гарантія діє на всю продукцію Motive з терміном дії 12 місяців з дати відвантаження.

Гарантія діє за наявності спеціального письмового підтвердження на схвалення компанією Motive вжиття відповідних заходів відповідно до заяв, описаних у пунктах нижче. На підставі вищезазначеного схвалення та щодо претензії компанія Motive зобов'язана на свій розсуд і в розумні терміни вжити наступних дій:

a) Поставити Покупцеві продукцію того ж типу та якості, яка виявилася бракованою та не відповідає умовам договору, безкоштовно із заводу; у вищезазначеному випадку Motive має право вимагати, за рахунок Покупця, дострокового повернення бракованої продукції, що переходить у власність Motive;

b) Провести за свій рахунок ремонт дефектного виробу або модифікацію виробу, що не відповідає умовам договору, шляхом виконання вищезгаданих дій на своєму підприємстві; у вищевказаних випадках всі витрати на транспортування виробу несе Покупець.

c) Вислати запасні частини безкоштовно: всі витрати на транспортування продукції несе Покупець.

1.3 Ця гарантія замінює юридичні гарантії на дефекти та невідповідності та виключає будь-яку іншу можливу відповідальність Motive, викликану поставленою продукцією; зокрема, покупець немає права пред'являти подальші претензії. Motive не несе відповідальності за виконання будьяких подальших претензій, починаючи з дати закінчення терміну дії гарантії

#### **ОПЛАТА**

2.1. За Законом від 21 червня 1971 4.1. Будь-які прострочені або нерегу-Претензії відносно кількості, ваги, ваги брутто та кольору, або претензії, що стосуються дефектів та недоліків якості або невідповідності, які Покупець може виявити під час доставки товару, мають бути пред'явлені не пізніше ніж за 7 днів із моменту виявлення, інакше вони булярні платежі дають Motive право анулювати поточні угоди, включаючи угоди, що не стосуються даних платежів, а також дають Motive право вимагати відшкодування збитків, якщо такі є. Motive, однак, має право, починаючи з дати платежу і не допускаючи прострочення, вимагати відсотки за прострочення у розмірі облікової ставки, що діє в Італії, збільшеної на 5 пунктів. Motive також має право утримати матеріал, що ремонтується, для заміни. У разі несплати Motive має право анулювати всі гарантії на матеріали через неплатоспроможність Клієнта.

> 4.2. Покупець зобов'язаний повністю здійснити оплату, включаючи випадки, коли ведуться претензії чи суперечки.

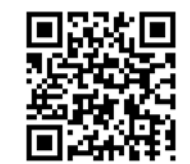

# **ЗАВАНТАЖУЙТЕ ТЕХНІЧНІ КАТАЛОГИ ТА ІНСТРУКЦІЇ З WWW.MOTIVE.IT**

УСІ ДАНІ РЕТЕЛЬНО ЗАПИСАНІ ТА ПЕРЕВІРЕНІ. МИ НЕ НЕСЕМО ВІДПОВІДАЛЬНІСТЬ ЗА МОЖЛИВІ ПОМИЛКИ ЧИ УПУЩЕННЯ. МOTIVE МОЖЕ ЗМІНИТИ ХАРАКТЕРИСТИКУ ПРОДАНИХ ПРОДУКТІВ НА ВЛАСНИЙ РОЗСУД У БУДЬ-ЯКИЙ МОМЕНТ.

### ПУНКТ 4

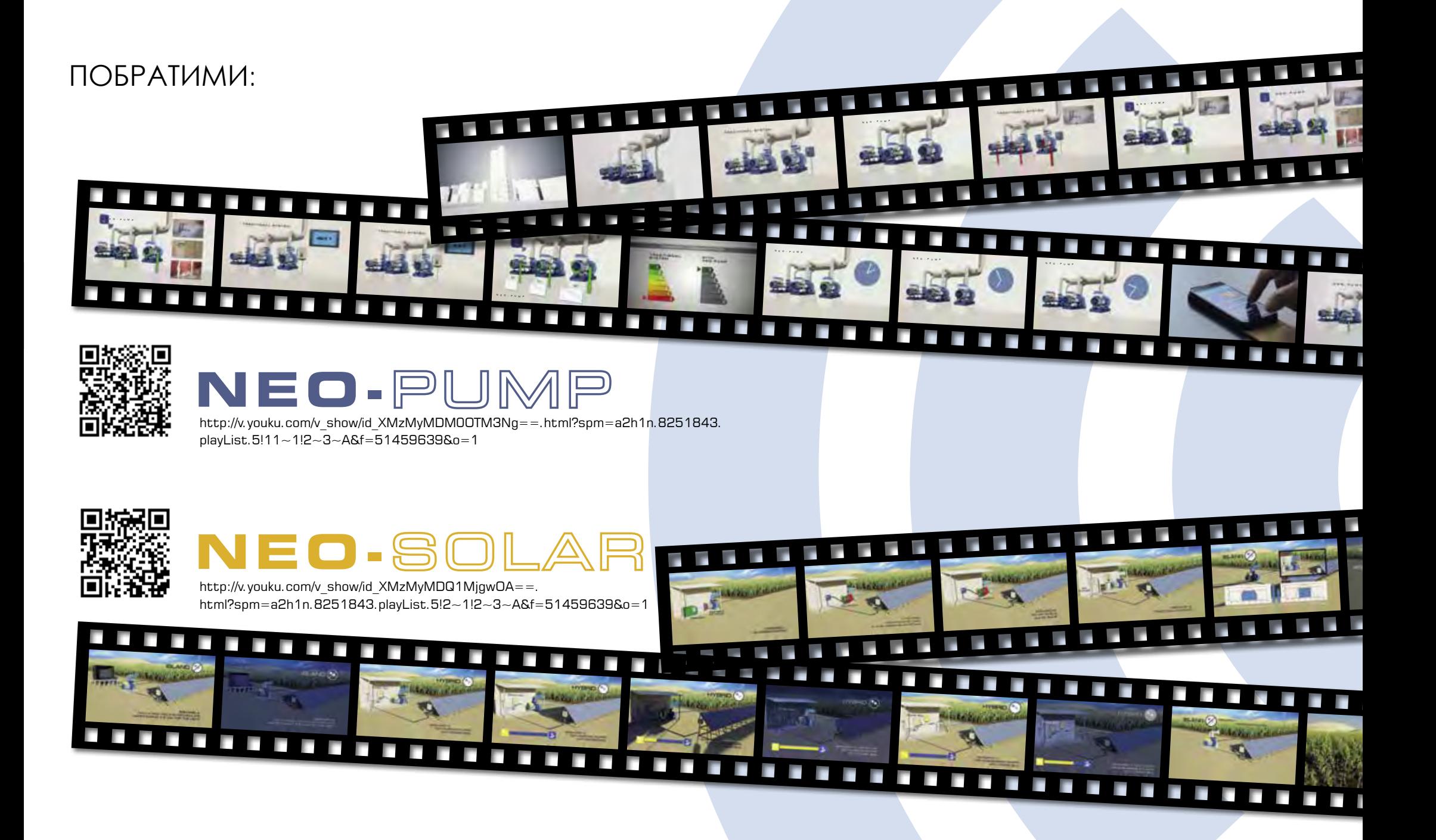

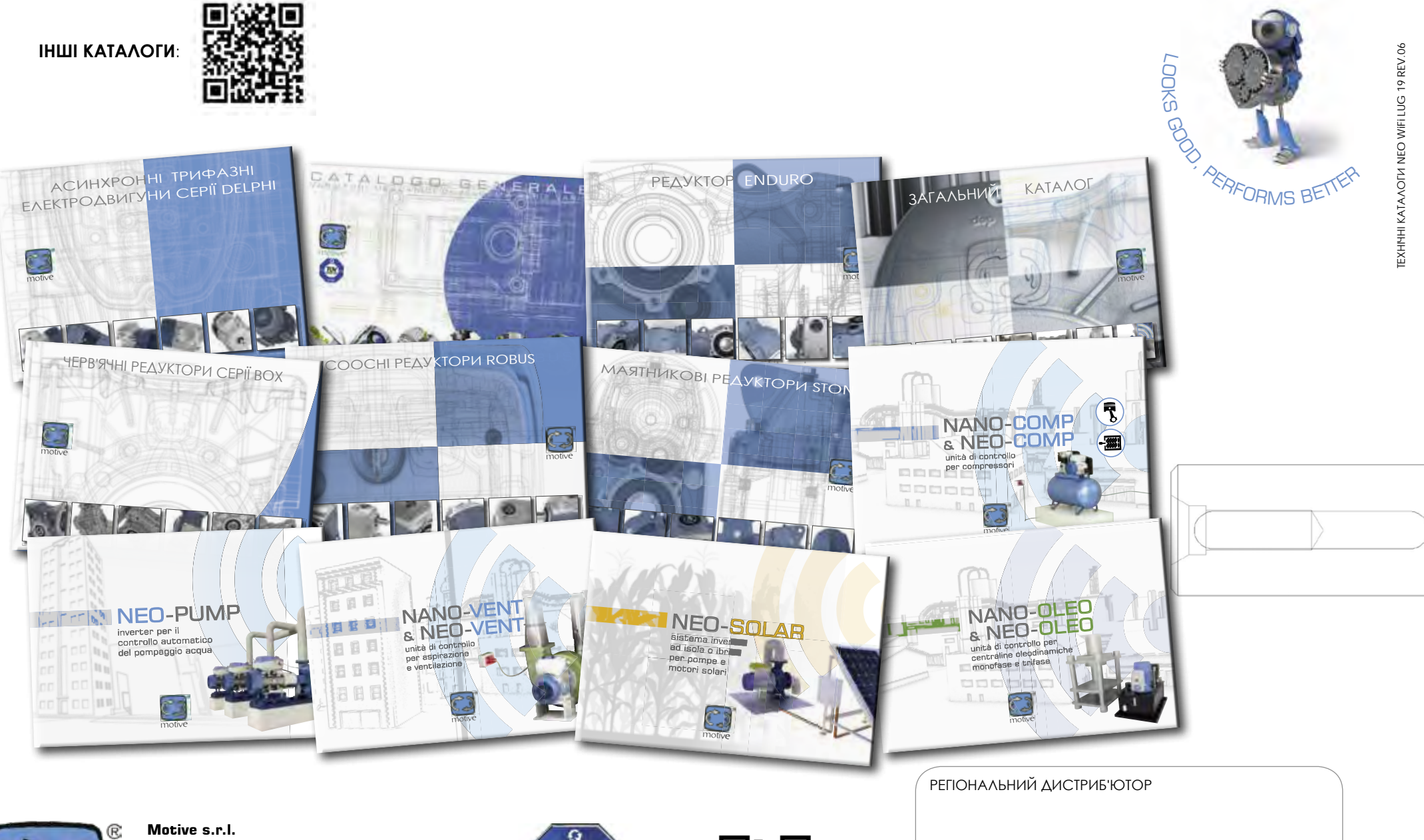

motive

Via Le Ghiselle, 20

25014 Castenedolo (BS) - Italy Tel.: +39.030.2677087 - Fax: +39.030.2677125

web site: www.motive.it e-mail: motive@motive.it

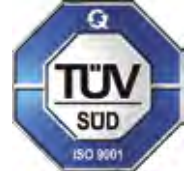

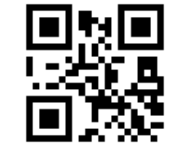